Mitteilungen der Österreichischen Geographischen Gesellschaft, 139. Jg. (Jahresband), Wien 1997, S. 277 - 312

# **KARTOGRAPHIE**

# **Interaktive A tlanten - Eine neue D imension der kartographischen Informationsvermittlung**

# Fritz KELNHOFER und Robert DITZ, Wien\*

mit 17 Abb. und 3 Tab. im Text

# **Inhalt**

 $\tilde{\alpha}$ 

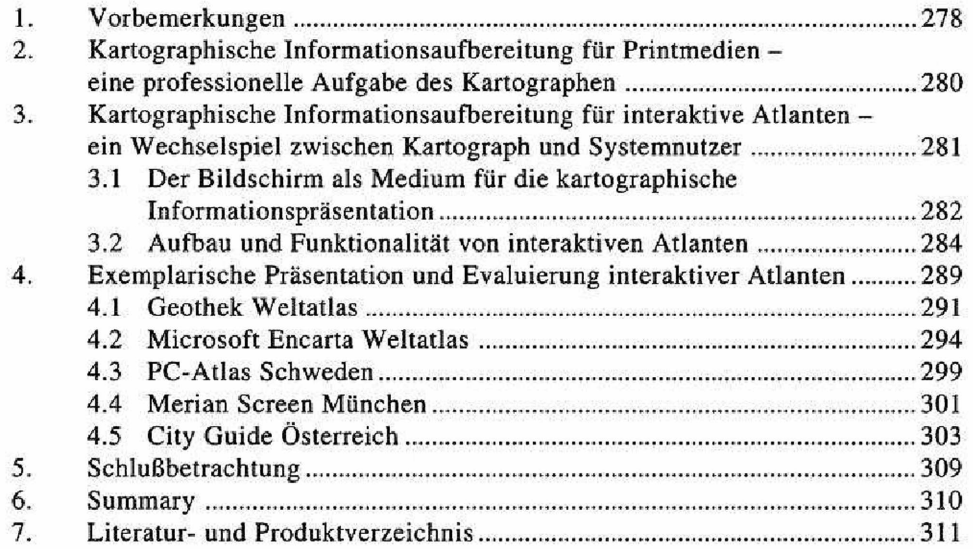

o.Univ.-Prof. Dr. Fritz Kelnhofer und Dipl.-Ing. Robert Ditz, beide Institut für Kartographie und Reproduktionstechnik der Technischen Universität Wien, A-I040 Wien, Karlsgasse 11; e-mait: [kelnhofer@ekrmsf.tuwien.ac.at](mailto:kelnhofer@ekrmsf.tuwien.ac.at) bzw. [ditz@ekrmsl.tuwien.ac.at](mailto:ditz@ekrmsl.tuwien.ac.at)

# 1. Vorbemerkungen

Über Jahrhunderte stellte die gedruckte Karte die einzige Möglichkeit dar, Geoinformationen in kartographisch visualisierter Form einem größeren Nutzerkreis zugänglich zu machen. Dabei müssen die vom Kartographen aufbereiteten Geoinformationen – wie z.B. bei topographischen Folgemaßstabskarten – sehr unterschiedlichen Bedürfnissen genügen, damit nach Möglichkeit jeder Kartennutzer die für ihn relevanten Informationen wiederfinden kann, da durch den einseitigen Informationstransport vom Kartographen zum Nutzer spezielle Informationswünsche nicht erfüllt werden können. Der Wunsch nach weitergehenden Detailinformationen seitens des Kartennutzers kann im allgemeinen nur über größere Kartenmaßstäbe befriedigt werden, in welchen er allerdings neben der von ihm gewünschten Information auch eine große Menge anderer Informationen vorfindet, an denen er nicht unbedingt interessiert sein muß. Dem Nutzer von gedruckten Karten stehen natürlich auch all jene Informationen nicht zur Verfügung, welche der Kartograph als Basisinformation für seine Informationsgestaltung in einem bestimmten Maßstab einsetzen konnte, so daß er - im Vertrauen auf die Professionalität des Kartographen - seine Interpretation lediglich auf die vorliegende Kartengraphik aufbauen kann. Für einen Gutteil der Kartennutzer war und ist dieser Informationstransfer durchaus zufriedenstellend, da die üblicherweise an Karten gestellten Informationsbedürfnisse auf diese Weise durchaus befriedigt werden können.

In der Kartenherstellung für die Printmedien vollzieht sich derzeit eine Umstellung von photomechanischen Arbeitsprozessen zu digitalen Herstellungstechnologien in der Druckvorstufe, wobei neben CAD-orientierten Kartenkonstruktionsverfahren auch kartographische Informationssysteme in Verbindung mit GIS-Technologien eingesetzt werden. Während bis vor kurzem für den Betrieb solcher kartographischer Informationssysteme zumindest noch Workstations als Plattform Voraussetzung waren, können derartige kartographische Informationssysteme heute auch auf PC's aufgesetzt werden. Es liegt daher nahe, die Interaktionsmöglichkeiten, welche bislang vom Kartographen für die Kartenherstellung allein genutzt werden konnten, nun auch dem jeweiligen Kartennutzer, unter Einbindung in eine unterstützende Systemleitung, zur Verfügung zu stellen. Damit wird aus dem ursprünglich mehr oder weniger passiven Kartennutzer ein Akteur im Rahmen eines interaktiven kartographischen Informationssystems, dem die Möglichkeit geboten wird, benutzerspezifisch Informationszugriffe durchzuführen, gegebenenfalls sogar die Form der kartographischen Präsentation mitzubestimmen und mitzugestalten. Die Systemleitung soll in diesem Konnex regulierend wirken, d.h. zum Beispiel nur Informationszugriffe in Form von Abfragen zulassen, welche sich auch entsprechend kartographisch realisieren lassen bzw. inadäquate Gestaltungswünsche von vornherein ausschließen. Auf diese Weise soll sichergestellt werden, daß der Systemnutzer, der üblicherweise über keine kartographische Ausbildung verfügen wird, auch kartographische Darstellungen generiert, die schlußendlich auch ihren Informationszweck erfüllen können. Damit wird erstmals in der Geschichte der Kartographie der Nutzer

eines solchen interaktiven kartographischen Informationssystems in den Kommunikations- und Informationsprozeß direkt eingebunden, so daß sich die Art und Form der kartographischen Darstellung aus den Vorgaben des Kartographen und den Interaktionen des Nutzers entwickelt.

Die kartographischen Informationen werden natürlich nur mehr in Form von Bildschirmvisualisierungen präsentiert und zum weitaus überwiegenden Teil auch über diesen durch Mausklick erschlossen. Derartige kartographische Darstellungen bezeichnet man üblicherweise als interaktive (Bildschirm-)Karten und deren Einbindung in das Gesamtkonzept eines Atlasses entsprechend als interaktive Atlanten. Interaktive Karten erlauben den Informationszugriff - je nach Gestaltungs- und Informationsabsicht - in unterschiedlichen Erschließungsstrategien, die vom einfachen Identifizieren besonders gekennzeichneter Punkte, Strecken oder Flächen bis zum komplexen Eindringen in alle Zusatzinformationen reichen können. Andererseits lassen sich in einem derartigen interaktiven kartographischen System auch Karten aufgrund von Sachdatenabfragen durch den Systemnutzer erzeugen, wobei dieser - allerdings nur in einem vorgegebenen Umfang - die inhaltlichen und gestalterischen Komponenten der kartographischen Umsetzung beeinflussen kann. Erweitert man dieses Basiskonzept solcher interaktiven Atlanten um Multimediakomponenten (z.B. Text- und Bildinformationen, Videoclips u.ä.), dann bezeichnet man diese Produkte auch als Multimedia-Atlanten (Jiankun 1997, S. 559). Wie bei derartigen neuen Entwicklungen üblich, kristallisiert sich erst allmählich ein konsensuales Begriffsinventar heraus (KELLER 1997, S. 21). Um zumindest für die vorliegende Arbeit eine einheitliche Terminologie zu gewährleisten, werden - unabhängig von in der Literatur auch anders verwendeten Begriffsfestlegungen – die skizzierten Umschreibungen der genannten Begriffsinhalte verwendet.

Interaktive Karten bzw. Atlanten stellen ein noch in Entwicklung befindliches neues Produkt in der Produktionspalette der Kartographie dar, so daß derzeit noch beträchtliche Unsicherheiten über die Konzeption und die Gestaltung dieses neuen Informationsmediums bestehen. Da es noch keine gesicherten Erkenntnisse über die Akzeptanz dieser neuen Form kartographischer Informationsübermittlung gibt, wäre zumindest denkbar, daß die vom Kartographen diffizil ausgetüftelten Interaktionsmöglichkeiten möglicherweise von einem größeren Publikum nicht angenommen werden, weil die potentiellen Nutzer entweder zu wenig darauf vorbereitet sind bzw. die bisher professionell aufbereiteten Karten den bestehenden Informationsbedürfnissen ohnedies weitestgehend gerecht werden. Es ist unbestritten, daß durch interaktive Karten die Informationsmöglichkeiten beträchtlich erweitert werden können, wobei die Informationserschließung notwendigermaßen auch einen gewissen Zeitaufwand erfordert. Man kann wohl nur Mutmaßungen anstellen, welchen Zeitaufwand ein größerer Interessentenkreis zu investieren bereit ist, um derartige kartographische Informationssysteme auch effektiv zu nutzen. Von diesen derzeit noch unwägbaren Faktoren wird es aber abhängen, in welchem Ausmaß sich diese neue Informationstechnologie durchsetzen wird.

In der vorliegenden Arbeit werden zunächst die Konzepte der Informationsaufbereitung von Karten für das Printmedium solchen für den Bildschirm gegenübergestellt, um in der Folge die Möglichkeiten der Interaktionen zwischen Nutzer und System zu umreißen. Dabei soll - soweit als möglich - auf reine EDV-Fragestellungen verzichtet werden, da gerade die Technologien der Realisierungskonzepte einem relativ raschen Wandel unterliegen. Im weiteren werden einige derzeit auf dem Markt befindliche Produkte exemplarisch vorgestellt und auch hinsichtlich ihrer unterschiedlichen Lösungsstrategien ventiliert (Rystedt 1995, S. 6 ff.). Die Ausführungen beschränken sich lediglich auf sogenannte CD-ROM-Atlanten und beziehen WEB-basierte interaktive Karten bzw. Atlanten nicht ein.

# 2. Kartographische Informationsaufbereitung für Printmedien eine professionelle Aufgabe des Kartographen

Die wesentliche Aufgabe bei der Informationsaufbereitung für das "Visualisierungsprodukt Karte" besteht darin, das räumliche Nebeneinander von Geo-Objekten bzw. Geo-Sachverhalten in einer sachadäquaten Auswahl und notwendigen Verkleinerung und - wenn unausweichlich - auch repräsentativen Wiedergabe so darzustellen, daß diese in Kartengraphik umgesetzten Informationen les- und erfaßbar bleiben (vgl. TAYLOR 1991, S. 47). Eine gedruckte Karte bietet für die Informationserschließung außer der Legende und gegebenenfalls sporadisch beigegebenen Verzeichnissen (Orts- oder Straßenverzeichnissen) sonst kaum noch unterstützende Instrumentarien an. Die erschließbare Information ist also im wesentlichen über die im Zeichenschlüssel festgelegten Objekt- bzw. Sachverhaltskategorien determiniert, die informationsmäßig nicht weiter aufgegliedert werden können. Über den Kartenmaßstab wird das Angebot der Darstellungsfläche für die Kartengraphik reguliert und schlußendlich auch die Informationsdichte der Kartenobjekte im Verhältnis zum realen Objekt- bzw. Sachverhaltsauftreten festgelegt.

Der Prozeß, der von der primären Objekt- oder Sachverhaltserfassung zur sekundären Objekt- bzw. Sachverhaltsdarstellung in unterschiedlichen Maßstäben führt, wird als kartographische Generalisierung bezeichnet und vom Kartographen unter der Einhaltung der perzeptiven Bedingungen mit Hilfe eines Rahmenregelwerks abgewickelt, welches im konkreten Einzelfall einen individuellen Gestaltungsfreiraum für die Umsetzung der Generalisierungsmaßnahmen sichert. Diese Elastizität im Rahmenregelwerk ist offensichtlich notwendig, um in der jeweils konkret vorliegenden Bearbeitungssituation eine, unter Umständen auch nur suboptimale Lösung der Informationsbearbeitung sicherzustellen, da der Kartograph nicht, wie zum Beispiel ein regelbasiertes DV-Programm, komplexe Situationen einfach zurückweisen kann. Auch wenn dieser individuelle Anteil im Generalisierungsprozeß nur einen bescheidenen Stellenwert einnimmt, bildet er den Hemmschuh für eine Automatisierung des kartographischen Informationsgestaltungsprozesses.

Dieser maßstabsbezogene Prozeß der Informationstransformation ist bei topographischen Informationen im allgemeinen dadurch gekennzeichnet, daß aus einer Überfülle an Informationen eine repräsentative Informationsmenge generiert werden muß. Meist ist die Situation bei themenbezogenen Sachverhalten ähnlich, aber es gibt durchaus auch den umgekehrten Fall, daß nämlich die Datenlage so dürftig ist, daß nur in einem kleineren Maßstab eine Darstellung zweckmäßig erscheint. Meist tritt diese geschilderte Situation dann ein, wenn Sachverhalte nicht exakt genug geometrisch festgelegt werden können oder die Erfassung nur in verhältnismäßig großen räumlichen Einheiten möglich ist, deren Grenzen in keinem ursächlichen Zusammenhang mit den erfaßten Sachverhalten stehen. Daraus folgt, daß die Festlegung des Maßstabes für die Visualisierung eines Sachverhaltes durch den Kartographen eine wesentliche Entscheidung darstellt, da die Sachverhalte bzw. die Möglichkeiten ihrer Erfassung ebenso dafür ausschlaggebend sind, wie die perzeptiv determinierten Graphikparameter und der mit dieser kartographischen Darstellung verbundene Informationszweck (Kelnhofer 1995a, S. 129 ff.).

Die Methodenlehre der kartographischen Gestaltung von Geoinformationen basiert vielfach auf empirischen Grundlegungen und wurde im Hinblick auf das Informationstransportvehikel gedruckte Karte entwickelt. Mit dem heute in der Druckvorstufe eingesetzten photomechanischen oder digitalen Produktionsverfahren können die perzeptiven Möglichkeiten des menschlichen Auges problemlos weit unterschritten werden, so daß die Gestaltungsmöglichkeiten der kartographischen Datenumsetzung bis zu den Perzeptionsgrenzen ausgereizt werden können (KELNHOFER 1995b, S. 312 ff.). Da die Kartengraphik Träger geometrisch-semantischer Informationen ist, hängt die Menge der übermittelbaren Informationen nicht zuletzt auch davon ab, wieviele unterschiedliche Objektbedeutungen überhaupt graphisch kodiert werden können. Eine wohlausgewogene Kartengraphik ist daher nicht allein eine ästhetische Kategorie, sondern vor allem eine Problemstellung des Informationstransportes.

# 3. Kartographische Informationsaufbereitung für interaktive Atlanten - ein Wechselspiel zwischen Kartograph und Systemnutzer

Bringt man eine für gedruckte Karten ausgelegte kartographische Informationsgestaltung auf den Bildschirm, so wird trotz einer noch so hohen Resolution beim Scanvorgang die Bildschirmdarstellung schlecht oder nicht lesbar sein, da die Auflösung des Bildschirmes gegenüber jener des menschlichen Auges wesentlich geringer ist.

Auf der linken Seite der Abbildung 1 ist ein mit digitaler Technologie hergestellter Kartenausschnitt in Druckqualität wiedergegeben, welcher nach dem Scannen auf den Bildschirm gebracht wurde und nun in Bildschirmqualität in Abbildung 1 Mitte

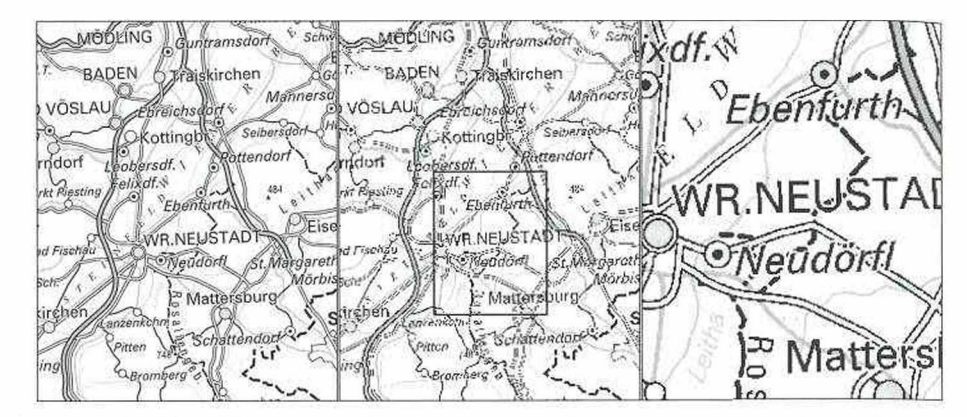

Abb. I: Graphikauflösung im Vergleich von gedruckter Karte und Bildschirmdarstellung<sup>1)</sup>

erscheint. Der gleiche Karteninhalt ist unlesbar oder in der perzeptiven Erfassung höchst beeinträchtigt, so daß erst eine entsprechende Vergrößerung am Bildschirm (Abbildung 1 rechts) zumindest eine einigermaßen tragbare Qualität der Erfaßbarkeit am Bildschirm zu sichern vermag, ohne jedoch die von der gedruckten Karte her bekannte Schärfe der Graphikelemente jemals zu erreichen. Dieses Zoomen hat mit einem Maßstabswechsel nichts zu tun, da damit keine Änderung in der Informationsart und -dichte verbunden ist.

# **3.1 Der Bildschirm als Medium für die kartographische Informationspräsentation**

Bildschirme sind im Verhältnis zum Format von gedruckten Karten unverhältnismäßig klein, so daß jeweils nur ein kleiner Ausschnitt einer größeren Karte betrachtet werden kann. Muß nun - wie im obigen Beispiel gezeigt wurde - selbst dieser kleine Kartenausschnitt zur Gewährleistung der Lesbarkeit durch Zoomen nochmals verkleinert werden, dann geht unweigerlich eine Hauptstärke der kartographischen Darstellung verloren, nämlich die bereits erwähnte Darbietung des räumlichen Nebeneinanders von Geo-Objekt bzw. Geo-Sachverhalten. Natürlich kann ein derartiger Kartenausschnitt am Bildschirm durch Scrollen verschoben werden, doch für einen Systembenutzer ohne hervorragende Topographiekenntnisse ergibt sich naturgemäß die Frage, in welche Richtung dies geschehen soll, da ihm der entsprechende topographische Überblick fehlt. Was der Nutzer einer gedruckten Karte mit einer geringfügigen Kopfbewegung, nämlich in Form eines Blickfeldwechsels, erledigt, muß am Bildschirm technisch höchst aufwendig und relativ mühsam realisiert wer-

I) Die mehrfarbige Vorlage des Kartenausschnittes einer topographischen Karte Österreichs I : I MiII. des Instituts für Kartographie und Reproduktionstechnik der TU Wien wurde mit 2.600 dpi gescannt. Die Bildschirmauflösung für die Präsentation des Kartenausschnittes beträgt 150 dpi. Um die Lesbarkeit zu sichern, erfolgte eine Vergrößerung um den Faktor 2,5.

den. Die vielfach am Bildschirm eingefügten winzigen Insertkarten, die ohne Kartennamen ausgestattet sind, sollen die Lage des jeweils aktuellen Bildschirmausschnittes gegenüber der Gesamtkarte zeigen. Sie stellen nur bedingt eine kleine Hilfe dar, da der Systemnutzer zumindest über grobe Topographiekenntnisse verfügen muß, damit er mit dieser Information etwas anfangen kann.

Werden Karten via Bildschirm präsentiert, so ergibt sich eine völlig neue Gestaltungssituation, da die Auflösung des Bildschirmes gegenüber jener des Kartendrukkes zumindest rund zehnmal schlechter ist. Natürlich spielen Bildschirme auch in der digitalen Kartenherstellung für den am System arbeitenden Kartographen eine wichtige Rolle, da alle für die Kartenherstellung notwendigen Interaktionen über den Bildschirm abgewickelt werden. Allerdings wird der Bildschirm nicht zur Präsentation des fertigen Produkts Karte eingesetzt, da diese für den Druck vorbereitet wird, so daß die Größe des Bildschirmes zwar oft eine sehr lästige Restriktion im Gestaltungsbereich darstellt, die das Endprodukt in keiner Weise bestimmt. Wenn schon der Bildschirm als Präsentationsmedium in der Kartographie eingesetzt wird, stellt sich damit die Frage, ob die für das Medium gedruckte Karte entwickelte Graphik mit allen daraus resultierenden Problemen übernommen werden soll oder, ob es nicht sinnvoller wäre, sich eine möglichst simple Kartengraphik für derartige Bildschirmvisualisierungen zu überlegen. Eine solche neue "fortschrittliche" Kartengraphik müßte im wesentlichen flächenorientiert sein und sollte auf Linien nach Möglichkeit verzichten und jedwede Symbolisierung definitiv ausschließen. Darüberhinaus wäre es natürlich auch von großem Vorteil, wenn die Kartenschrift entweder ganz eliminiert oder zumindest so stark reduziert werden könnte, daß sie nicht als visueller Störenfried in Erscheinung treten kann. Die wichtigste graphische Variable in einem solchen Konzept wäre ohne Zweifel die Farbe, die mehr oder weniger als alleiniger Informationsträger von Objekt- bzw. Sachverhaltssemantik fungieren müßte. Eine solcherart angelegte Kartengraphik wird in der Literatur allenthalben moniert, wobei diese Überlegungen noch mit dem Hinweis gestützt werden, daß sich der Systemnutzer nie den gesamten Karteninhalt ansehen möchte, sondern immer nur wenige, für ihn interessante Elemente für eine Bildschirmpräsentation auswählen wird. Dem ist entgegenzuhalten, daß dieser "Fortschritt durch Rückschritt" durchaus keine Novität in der Kartographie darstellt und eigentlich bei jedem Technologiewechsel in mehr oder weniger ähnlicher Form auftrat, aber stets durch Verbesserung der Technologie wieder egalisiert wurde. Stünden nämlich Bildschirme mit einer Auflösung, die der Druckqualität nahekommt, zur Verfügung, würde wohl kaum jemand ernsthaft solche Fragen ventilieren. Denn selbst, wenn man eine solche Primitivgraphik einsetzte, müßte man bald feststellen, daß man aufgrund der nur geringen Variationsmöglichkeiten bei Linien und der wenigen, perzeptiv gut trennbaren Farben größte Schwierigkeiten hätte, die Legendenelemente einer topographischen Karte "bildschirmgerecht" aufzubereiten (Steinlechner 1997, S. 30 ff.). Selbst wenn dies gelänge, bliebe immer noch offen, wie lesbar eine solche Karte wäre und ob der Kartennutzer bereit wäre, eine solche Kartengraphik zu akzeptieren. Versucht man, möglichst viel aus der Gestaltung des Kartenbildes für den Druck auch auf den Bildschirm hinüberzuretten, so hätte der Nutzer eine ihm

zunächst weitestgehend vertraute Graphik, welche die visuelle Erfaßbarkeit sicher besser unterstützen könnte, als eine zunächst völlig ungewohnte, vielleicht sogar verwirrende Informationsgestaltung durch eine neue Kartengraphik. Da dies - wie bereits angedeutet - nur über relativ kleine Kartenausschnitte möglich ist, wird der Systemdesigner gefordert, dem Systemnutzer Funktionalitäten einzuräumen, die in vertretbaren Zeitspannen dieses Manko auszugleichen imstande sind. Denn es gibt keine Anzeichen, daß sich in nächster Zeit die Bildschirme in Auflösung und Größe grundlegend ändern werden, so daß man in der "Bildschirmkartographie" mit Kompromissen wird leben müssen.

# **3.2 Aufbau und Funktionalität von interaktiven Atlanten**

In gedruckten Atlanten wird die kartographisch visualisierte Geoinformation im allgemeinen in unterschiedlichen Kartenmaßstäben vorgehalten, was sich einerseits aus dem beabsichtigten Informationszweck, andererseits auch aus der jeweiligen Datenlage des Grundlagenmaterials ergibt (KELNHOFER 1996, S. 17 ff.). Da sich die Inputsituation für interaktive Atlanten nicht grundsätzlich anders darbietet, kann davon ausgegangen werden, daß ebenfalls unterschiedliche Maßstabsebenen zu bearbeiten sind, die für diese bereits skizzierten Interaktionen eingerichtet werden müssen. Diese Maßstabsebenen zeigen einen unterschiedlichen Detaillierungsgrad in den Karteninhaltselementen und dienen dazu, die Funktionen Zoom-in und Zoomout inhaltlich zu realisieren. Aufgrund der unterschiedlichen Generalisierungs- und Symbolgestaltung werden sie - infolge des Fehlens einer softwaremäßigen Lösung für den Generalisierungsvorgang - jeweils getrennt vom Kartographen bearbeitet und im System vorgehalten. Jede dieser Maßstabs-(Informations-)ebenen ist dann mit den ihr zugeordneten geokodierten und geometrisch referenzierten Sachdaten verbunden, so daß die Interaktionen jeweils in der entsprechenden Informationsebene ablaufen. Mit Hilfe dieser Sachdaten können Informationen am Bildschirm eingeblendet bzw. angezeigt werden, die in den Basisinformationen der symbolischen Darstellung am Bildschirm nicht aufscheinen, es können aber auch aus der kartographischen Darstellung Objekte in ihrer Informationstiefe weiter aufgefächert werden. An Hand von Beispielen sollen die prinzipiell denkbaren Funktionalitäten dargelegt werden, wobei allerdings festzuhalten ist, daß viele auf dem Markt befindliche interaktive Atlanten lediglich Teile dieser Funktionalitäten anbieten.

Interaktive Karten bieten - wie bereits erwähnt - die Möglichkeit, einen am Bildschirm dargestellten Karteninhalt weiter zu erkunden bzw. zu spezifizieren. Wenn etwa - wie in Abbildung 2 links - die Höhenzahl einer Höhenlinie ermittelt werden soll, so muß dies in einer gedruckten Karte üblicherweise durch Abzählen von einer bekannten Höhenangabe ausgehend geschehen, während dieselbe Frage mittels eines Mausklicks in der interaktiven Karte erledigt und das Ergebnis dieser Interaktion in einem Fenster sichtbar gemacht wird. Aufgrund eines zu geringen Angebotes an Darstellungsfläche muß in gedruckten Karten die Beschriftung von Gewässernamen oft in rigoroser Auswahl stattfinden. Für den Kartennutzer gehen damit unwiederbringliche Informationen verloren, die er sich bestenfalls mühsam aus

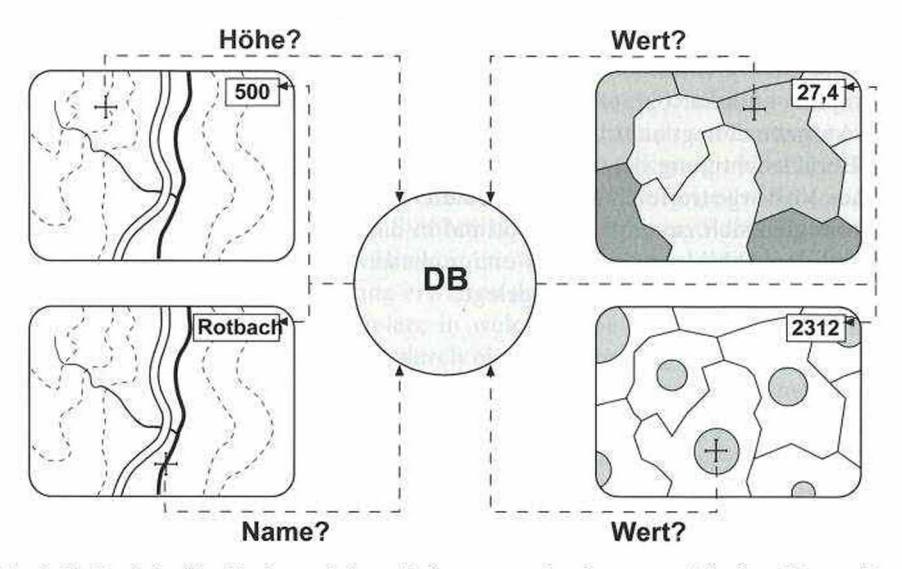

Abb. 2: Beispiele für die interaktive Abfrage aus der kartographischen Darstellung

anderen Karten ergänzen kann. In einer interaktiven Karte ist dies lediglich eine einfache Datenbankabfrage, um den Gewässernamen zu identifizieren. In thematisch-kartographischen Darstellungen vom Typ Kartogramm müssen die originären Werte eines Sachdatensets - wie in Abbildung 2 rechts angedeutet - zunächst in Wertebereiche gegliedert werden, die dann in Färb- oder Tonwertstufen umgesetzt werden. Dies ist deshalb notwendig, damit der Kartennutzer eine für seine perzeptiven Möglichkeiten zugeschnittene Sachdatendarstellung erhält, die für ihn über die Legende rückschlüsselbar wird. Durch diese Vorgehensweise erhält der Kartennutzer die Möglichkeit, sich einen ersten Eindruck über die räumliche Manifestation eines Sachverhaltes zu schaffen, wobei er natürlich auf den exakten einzelnen Wert in der räumlichen Verteilung verzichten muß. Das interaktive Kartogramm erlaubt dem Kartennutzer, durch einen Mausklick in die Fläche oder in das Symbol den exakten Wert aus der Datenbank (DB) in ein Anzeigefenster zu schreiben.

Der Systemnutzer kann aber auch direkt über die Attribut-Geometrieverknüpfung Interaktionen auslösen und so Sachabfragen in kartographische Darstellungen umsetzen. Derartige Möglichkeiten von Abfragen werden dem Benutzer über Kataloge angeboten, wobei jeweils nur eine oder einige wenige Abfragen am Bildschirm visualisiert werden können, um so die Darstellung lesbar zu halten. Es hängt von der Art der Abfrage ab, ob das kartographisch visualisierte Ergebnis in eine bestehende Hintergrundkarte eingefügt oder dort angezeigt wird oder aufgrund dieser Abfrage die kartographische Darstellung (Karte, Kartogramm) erst erzeugt wird. Vor allem, wenn aufgrund von DB-Abfragen Karten (Kartogramme) erzeugt werden müssen, und es dem Benutzer freigestellt wird, für eine quantitative Sachverhaltsumsetzung die von ihm gewünschten Wertgrenzen frei zu wählen, muß von der Systemleitung

# 286 FRITZ KELNHOFER und ROBERT DITZ

her auch ein dem Abfrageergebnis angemessener Maßstab festgelegt werden,  $um =$ gegebenenfalls in entsprechender Kombination mit einer adäquaten Orientierungstopographie - ein kartographischen Grundsätzen genügendes Ergebnis zu erzielen. Diese Aufgabe obliegt natürlich dem Kartographen, der nun schon im Systemdesign unter Berücksichtigung der eingeschränkten Präsentationsmöglichkeiten des Bildschirmes Vorsorge treffen muß, daß auch die vom Systemnutzer gewählten Informationsstrategien sich zumindest suboptimal in das Gesamtkonzept einbinden lassen. An Hand der Abbildung 3 werden einige dieser Abfragemöglichkeiten und deren systemgeleitete Visualisierung dargelegt.

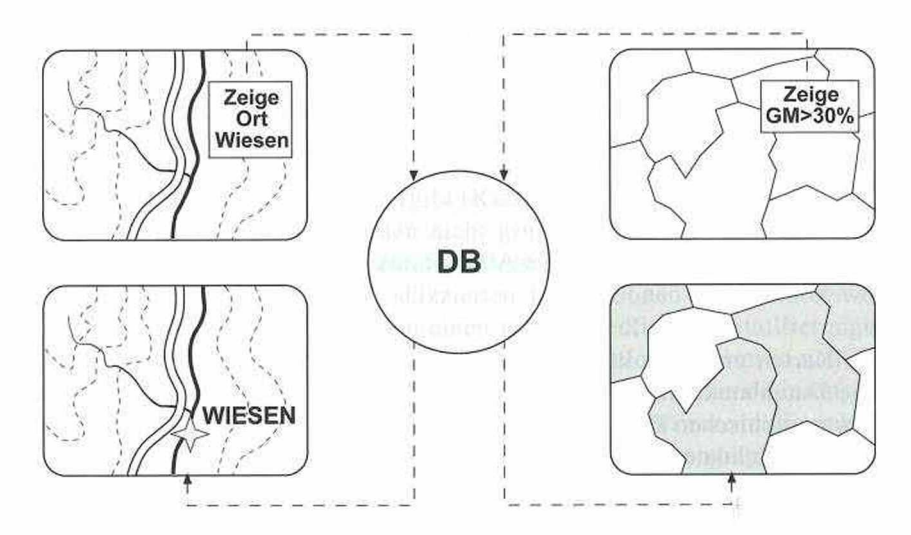

Abb. 3: Beispiele für die interaktive Abfrage aus der Sachdatenbasis

Wenn man zum Beispiel ein Ortsverzeichnis in der DB mit geographischen Koordinaten von ''Ortsmittelpunkten" mitführt, dann kann man eine Abfrage nach einem bestimmten Ortsnamen absetzen, und dieser Ortsmitlelpunkt wird aufgrund seiner geographischen Koordinaten in dem der Bildschirmkarte zugrundegelegten Kartennetzentwurf eingerechnet, so daß dieser in der Karte "exakt" verortete Punkt als Bezugspunkt für eine Symbolisierung dienen kann. Außerdem kann man den Ortsnamen noch hinzufügen und so die kartographische Darstellung um eine individuelle Information anreichern, die ursprünglich vom Kartographen für diese Maßstabs- (Informations-)ebene nicht vorgesehen war. Es liegt auf der Hand, daß der Systemnutzer nicht die gesamte DB nach allen Ortsnamen abfragen und sich diese auch alle auf einmal anzeigen lassen kann, da in diesem Fall der Bildschirm an Visualisierungsinformationen überquillt. Damit derartige Visualisierungskonflikte unterbunden werden können, muß eine entsprechende Systemleitung dafür sorgen, daß immer nur eine bestimmte Anzahl von Anzeigen gleichzeitig möglich ist. Dieses einfache Beispiel wirft aber sofort eine Reihe kartographischer Probleme auf, die mit der kartographischen Generalisierung Zusammenhängen. Da auch die Bildschirmkartographie Generalisierungsmaßnahmen setzen muß, hinterlassen diese not-

wendigerweise auch in der Hintergrundkarte ihre "Spuren", d.h., es kommt aus Gründen der visuellen Erfaßbarkeit zu Deformationen der Kartengeometrie. In diese deformierte Kartengeometrie wird aus der DB ein Punkt exakt hineingerechnet, was zur Folge haben kann, daß z.B. ein Ort oder Ortsteil plötzlich auf der falschen Seite eines Gewässerlaufes zu liegen kommt, da dieser im Zuge kartographischer Generalisierung versetzt wurde. Daher wird der Kartograph als Designer der Systemleitung sinnvollerweise für eine unscharfe Symbolisierung sorgen und dem Systemnutzer z.B. durch einen kurzen textlichen Hinweis darauf aufmerksam machen müssen, daß er nur eine ungefähre Positionierung erwarten darf. Würde sich die gleiche Abfrage in einem größeren Maßstab abspielen, in welchem die gesuchte Örtlichkeit nicht durch ein einziges Symbol, sondern durch eine größere Zahl von Gebäuden ausgewiesen werden müßte, dann stößt eine derartige Abfrage auf wesentlich mehr Schwierigkeiten. Es müßten nämlich die Gebäude, welche eine Siedlung repräsentieren, in unterschiedlichen Informationstiefen in der Datenbank aufgegliedert vorgehalten werden, um dann eine ähnliche Prozedur der Visualisierung anstoßen zu können.

Aber selbst, wenn die Visualisierungsprozedur in so einfacher Weise wie in Abbildung 3 zu realisieren ist, wird sehr häufig der Fall auftreten, daß die eingeblendete Information sich mit Hintergrundinformationen überlagert und damit die Lesbarkeit in Frage gestellt wird. Um einen derartigen Visualisierungskonflikt zu beseitigen, wäre es notwendig, die über eine DB-Abfrage in die kartographische Darstellung neu hinzugekommene Information durch Generalisierungsmaßnahmen visuell zu integrieren. Da dies derzeit automatisch nicht möglich ist, muß ein Visualisierungskompromiß angestrebt werden, in dem etwa die Hintergrundinformation heller geschaltet wird, um eine temporäre Überlagerung von Kartenelementen als solche erkennbar zu machen. Bei sachbezogenen Fragestellungen, die sich in Grenznetzwerken (z.B. Administrativgrenzen) flächenbezogen visualisieren lassen, kann zum Beispiel eine DB-Abfrage so angelegt werden, daß die DB nach einem bestimmten Schwellenwertkriterium (z.B. alle Gemeinden mit Beschäftigten im tertiären Wirtschaftssektor kleiner 30%) durchsucht wird und dieses Ergebnis am Bildschirm angezeigt wird. Eine derartige kartographische Darstellung kann natürlich vom Kartographen nicht vorbereitet werden, da es dem Systemnutzer völlig freisteht, seine Abfragekriterien nach eigenem Gutdünken festzulegen. Daher müssen solche kartographischen Umsetzungen unmittelbar nach Absetzen der Abfrage berechnet und am Bildschirm in einer für den Systemnutzer noch akzeptablen Zeit präsentiert werden. Kann aber bei derartigen sachbezogenen Visualisierungen die Darstellungsfläche nicht als Informationsträger eingesetzt werden, da es sich bei den Daten um Absolutwerte handelt, dann wird es tatsächlich schwierig, eine sachgerechte Umsetzung systemmäßig zu unterstützen. Der mit der Symbolisierung einhergehende Darstellungsflächenbedarf weist für jedes Thema unterschiedliche örtliche Ausprägungen auf, welches dem starren Grenznetzwerk der Erhebungs- bzw. Bezugsgrenzen überlagert wird. Als Folge davon werden unter Umständen die Symbole zum Teil weit über diese Bezugsgrenzen ragen, so daß ihre Verortung unklar wird bzw. daraus resultierende graphische Überlagerungen auftreten, die zu unlesbaren Darstellungen führen. Um diese Problematik einer methodisch halbwegs vertretbaren

Lösung zuzuführen, bleibt nur die Möglichkeit, auf eine höhere Hierarchie in den Grenznetzwerken auszuweichen, was allerdings die räumliche Differenzierung eines Sachverhaltes stark nivelliert und räumliche Disparitäten verschleiert.

Eine Auswahl von Grundfunktionalitäten, welche interaktive Atlanten bieten können bzw. könnten, wird in Abbildung 4 schematisch ausgewiesen. Seitens des Kartographen sind Geometriedaten (Vektordaten) in entsprechender maßstäblicher Generalisierung für das gleichmaßstäbige Visualisierungsprodukt (Rasterdaten) so einzurichten, daß sie mit den Sachdaten gleichen Generalisierungsgrades korreliert werden können. In diesem Sinne werden Kartengeometrieinformationen und Sachdateninformationen in jeweils maßstäblich getrennten Informationsebenen vorgehalten, die aus Generalisierungsgründen miteinander nicht in Verbindung stehen und daher üblicherweise kein gemeinsames Datenmodell aufweisen. Zoom-in und Zoom-out wird von der Systemleitung über diese unterschiedlichen Informationsmaßstabsebenen praktisch in Maßstabssprüngen abgewickelt, da ein stufenloser Zoom, in welchem immer alle Kartenelemente voll erkennbar und daher auch kognitiv erschlossen werden können, aufgrund der fehlenden automatischen Generalisierung nicht denkbar ist.

Die vertiefte Erschließung von Informationen aus einer vom Kartographen vorgefertigten kartographischen Darstellung kann bei sogenannten elektronischen Atlanten über speziell gekennzeichnete Punkte oder Flächen erfolgen, wobei diese Vorgehensweise meist für multimediale Applikationen (Bär & Sieber 1997, S. 1143) eingesetzt wird. Die kartographische Basis bilden gescannte Karten (Rasterdaten), in denen die speziellen Punkte für die Interaktionen lediglich markiert sind, wobei der übrige Karteninhalt am Bildschirm informationsmäßig nicht erschlossen werden kann.

Liegt eine interaktive Bildschirmkarte im Sinne der in Abbildung 2 gezeigten Funktionalitäten vor, so werden diese Interaktionen über die hinter den Rasterdaten verborgenen Vektordaten abgewickelt, da nur über diese die Zugänge zu den Attributen (Sachdaten) realisierbar sind. Die so eruierten Informationen können entweder am Bildschirm angezeigt oder selbst wieder kartographisch visualisiert werden. Der umgekehrte Zugang geht von Verzeichnissen u.ä. zunächst in die Sachdaten, wobei die für die Visualisierung angepeilte Maßstabsebene aus den Abfragevorgaben des Systemnutzers und dem kartographisch-methodisch bzw. dem visualisierungsbedingten Rahmenkonzept systemunterstützt festgelegt wird. Das Ergebnis dieses Informationserschließungspfades ist eine kartographische Darstellung, die ihrerseits wieder (z.B. bei Kartogrammen) durch Abfragen aus der kartographischen Darstellung informationsmäßig erschlossen werden kann. Um solche Systeme möglichst einfach bedienen zu können, werden - so weit dies durchführbar ist - die Interaktionen über den Bildschirm abgewickelt, und nur in Ausnahmefällen (z.B. Ortssuche nach Namen) sollten Eingaben über die Tastatur notwendig werden. Der Bildschirm ist für derartige interaktive Karten sowohl Visualisierungs- wie auch Interaktionsmedium.

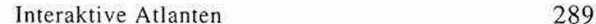

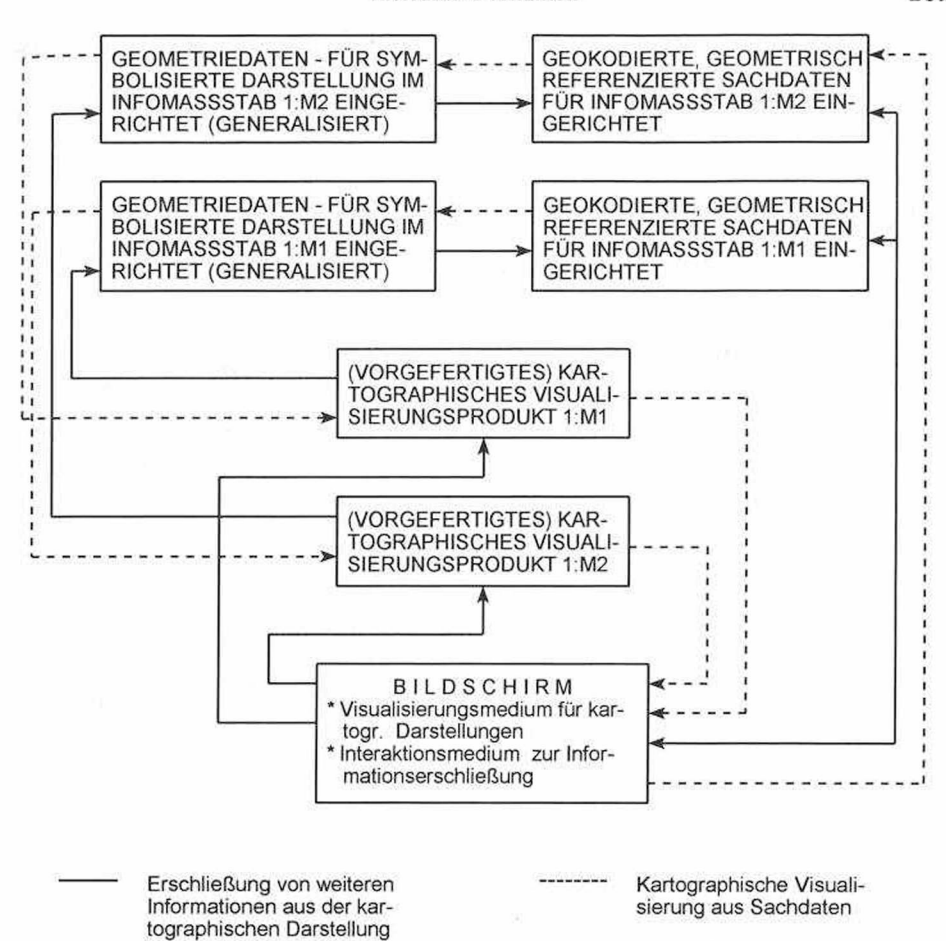

Abb. 4: Informationserschließung in interaktiven Atlanten im Überblick

# 4. Exemplarische Präsentation und Evaluierung interaktiver Atlanten

Die Auswahl der zu evaluierenden interaktiven Atlanten bzw. Kartenwerke wurde so getroffen, daß jeweils ein Beispiel eines Weltatlasses bzw. Nationalatlasses sowie eines Stadtinformationssystems bzw. Routenplaners in die Betrachtung einbezogen wurde. Darüberhinaus richtete sich die Auswahl auch nach den Funktionalitäten, da möglichst unterschiedliche Interaktionsmöglichkeiten aufgezeigt werden sollten, wobei bereits vorweg festzustellen ist, daß kein einziges der betrachteten Produkte auch nur annähernd die in Abschnitt 3 dieser Arbeit dargelegten Funktionalitäten erfüllen kann. Das ist auch nicht weiter verwunderlich, da in vielen Fällen bereits vorliegende Karten als Grundlagen für das Aufsetzen von Interaktionen dienen und die Abfragemöglichkeiten sich auf besonders gekennzeichnete Punkte in

# 290 FRITZ KELNHOFER und ROBERT DITZ

der als Hintergrundrasterbild eingesetzten ursprünglichen Karte beschränken. Die Zugriffe werden vielfach über Autorensysteme (Smith & Parker 1995, S. 37) realisiert und liegen dann schwerpunktmäßig im multimedialen Bereich, ln jenen Fällen, in denen neue Vektorkarten bearbeitet wurden, hat man die Funktionalität im allgemeinen auf einen bestimmten Zweck (z.B. Routenplanung) abgestellt. Denn je mehr an Interaktivität in die Bildschirmkarte integriert wird, desto aufwendiger wird die Datenaufbereitung, da unter Umständen Mehrfachzuordnungen von Kartenelementen zu unterschiedlichen semantischen Objektkategorien notwendig werden.

Die vergleichende Betrachtung wird mit der Präsentation von zwei Weltatlanten (Geothek Weltatlas, Microsoft Encarta Weltatlas) eingeleitet, die sehr unterschiedliche Interaktionsmöglichkeiten aufweisen. Für den Typ Nationalatlas wurde der PC-Atlas von Schweden gewählt, der zu den ersten interaktiven Atlanten überhaupt zählte. Zunehmender Beliebtheit erfreuen sich sogenannte Stadtinformationssysteme, bei denen mit Hilfe eines Stadtplanes vielfältige Informationen - ähnlich wie in einem Reiseführer - funktional verbunden werden können. Als Vertreter für diese Spezies wurde Merian Screen München gewählt. Eine relativ große Zahl an kartographischen Interaktionen müssen sogenannte Routenplaner bieten, bei denen über eine interaktiv erschließbare Vektorkarte zum Beispiel routenmäßig kürzeste oder zeitmäßig schnellste Wege zwischen frei wählbaren Start- und Zielpunkten bestimmt werden können. Als Vertreter für dieses Genre wurde der City Guide Österreich herangezogen.

Es war - dem Titel der Arbeit gemäß - zunächst nur daran gedacht, die Interaktionsmöglichkeiten und die mit diesen gekoppelten neuen Informationserschließungsstrategien unter die Lupe zu nehmen, doch die Beschäftigung mit diesen neuen Produkten der Kartographie förderte teilweise erstaunliche kartographische Bearbeitungsformen zu Tage, so daß das ursprüngliche Konzept um die Komponente "Karteninhalt" als Evaluierungskriterium erweitert wurde. Auch wenn in interaktiven Karten bzw. Atlanten aus bereits dargelegten Gründen darstellungsmäßige Kompromisse eingegangen werden müssen, so hat der Systemnutzer dessen ungeachtet ein Anrecht, eine Informationsaufbereitung angeboten zu erhalten, die in ihrer inhaltlichen Auswahl und Zweckmäßigkeit nicht weit unter jener einer gedruckten Karte liegt. Dieses inhaltliche Manko kann natürlich nicht von auch noch so effektiven Interaktionsmöglichkeiten ausgeglichen werden. Auch nur kurze stichprobenartige Überprüfungen haben bei einigen der in die Betrachtung einbezogenen Produkte zum Teil grobe Fehler gezeigt, die man bei einer gedruckten Karte kaum zu Gesicht bekommt. Es ist unbestritten, daß sich Verlage, welche sich mit der Herstellung interaktiver Karten beschäftigen, auf kartographischem Neuland bewegen, und jeder Benutzer wird wohl Verständnis aufbringen, daß er mit manchen darstellerischen und auch funktionellen Einschränkungen zu rechnen hat. Dieses Verständnis wird aber auch beim gutmütigen Computerfreak relativ schnell schwinden, wenn er den Eindruck nicht loswird, daß in der Bearbeitung der digitalen Kartenprodukte offensichtlich kein Kartenredakteur eingebunden war, denn anders sind manche inhaltlichen Lapsi nicht zu erklären. Wird der Wunsch nach sachlich einwandfreier Infor

mation nicht erfüllt, dann werden interaktive kartographische Produkte sehr schnell in Mißkredit geraten, was weder im Sinne der Kartographie noch der Verlage wäre.

# **4.1 Geothek Weltatlas**

Der Geothek Weltatlas der Firma Ed. Hölzel<sup>2)</sup> liegt in der bereits dritten Version vor und zeigt dem Benutzer Karten der ganzen Welt in unterschiedlichen Maßstäben, die blattschnittweise aneinander gefügt sind. Als Vorlage dafür dienten gedruckte Karten aus den bekannten Hölzel-Atlanten, die gescannt und speziell für den Bildschirm aufbereitet wurden. Damit wird dem Benutzer ein Kartenbild präsentiert, das vor allem durch die richtige Schriftgröße und Schriftplazierung auch lesbar bleibt und auch eine nach kartographischen Gesichtspunkten bearbeitete inhaltliche Gestaltung aufweist. Nur bei der Beschriftung des Gewässernetzes, die in gedruckten Karten dem Gewässerverlauf angepaßt ist, treten teilweise Schwierigkeiten in der Lesbarkeit auf. Der Geothek Weltatlas enthält in erster Linie physische Karten, deren Farbaufbau an die Präsentationsmöglichkeiten des Bildschirmes angepaßt wurde, wobei auf eine schattenplastische Geländezeichnung und farbhypsometrische Farbstufenskala nicht verzichtet wurde (vgl. Abb. 5).

Das Zoomen in der Karte wird mittels unterschiedlicher Kartenmaßstäbe realisiert, während die Verschiebung des Bildschirmausschnittes durch Ziehen mit der Maus oder durch Scrollen ermöglicht wird. Zusätzlich wird auf einem Überblicksglobus die Lage des aktuellen Kartenausschnittes angegeben.

Unter der Bezeichnung "geographische Funktionen" bietet dieser Atlas die Abfrage von geographischen Koordinaten durch Mausklick sowie die Ermittlung von Entfernungen durch Digitalisierung von Polygonen am Bildschirm an, wobei neben der Einzelentfernung auch die Summe aller Entfernungen angezeigt wird. Eine weitere Abfragemöglichkeit wird dem Benutzer durch die Suche nach den "nächstgelegenen Elementen" in der Karte eingeräumt. Bei dieser Abfrage setzt der Benutzer einen Punkt mit dem Mauszeiger in die Karte, von dem aus die kürzeste Entfernung zu den in der Datenbank enthaltenen Elementen ermittelt und das so gefundene nächstgelegene Objekt dann am Bildschirm angezeigt wird. Wenn dieses Element jedoch außerhalb des gerade gewählten Bildschirmausschnittes liegt, dann wird der Bildschirmausschnitt nicht automatisch verändert oderein kleinerer Kartenmaßstab vom System angeboten, sondern der Benutzer erhält nur die textliche Information mit der Angabe des Namens und den geographischen Koordinaten.

Als Informationsergänzung bietet der Geothek Weltatlas Lexikoneinträge, Bilder, Stadtpläne, statistische Länderinformationen und Klimainformationen, die über Piktogramme aufgerufen werden können. Bei der Suche nach diesen Informationen

<sup>2)</sup> Geothek Weltatlas Version 3 (© Ed. Holzel GesmbH Wien und Joanneum Research, Graz). ISBN 3- 85116-OV6-1.

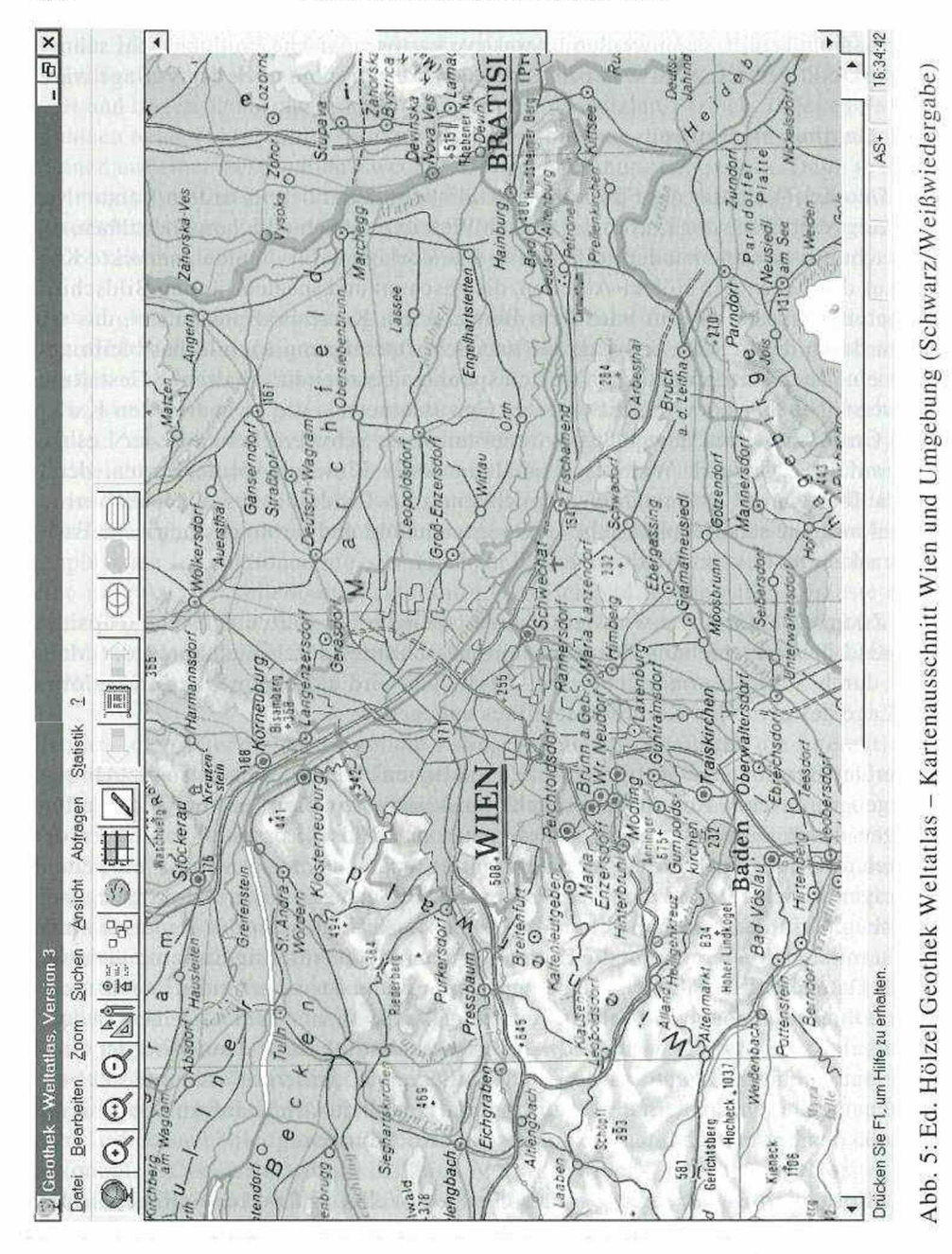

292

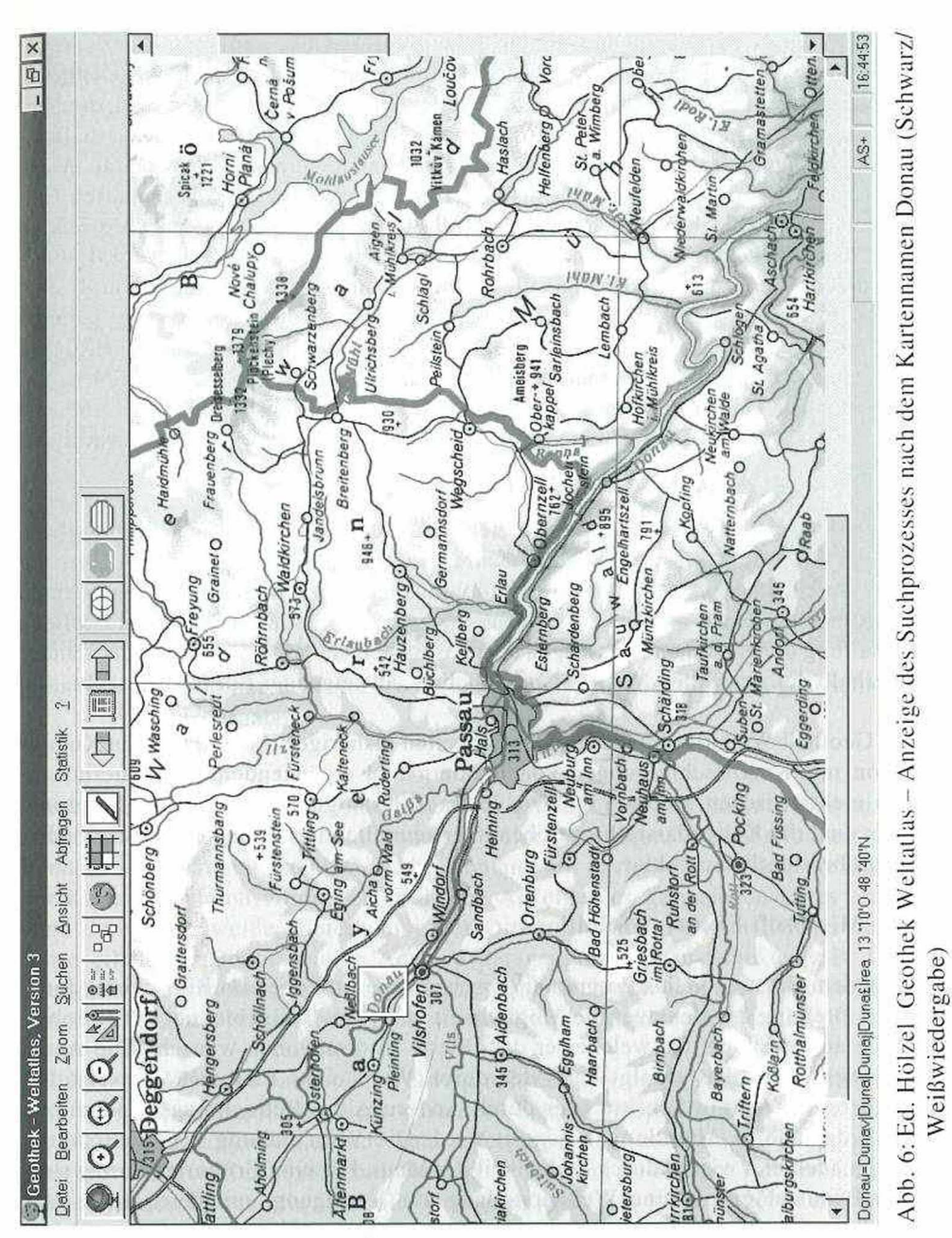

steht ein Index zur Verfügung, der in Bezug auf Länder, geographische Kategorien und Bildkategorien näher präzisiert. Im Index sind auch geographische Objekte eingetragen, die in den Karten infolge Generalisierung nicht enthalten sind, die aber für eine Visualisierung am Bildschirm ausgewählt werden können. Die Visualisierung von "punkthaften Objekten" erfolgt dann mit einem gelben Quadrat in der Karte, das die ungefähre Lage dieses Objektes kennzeichnet, bei linienhaften Elementen erfolgt die Kennzeichnung ebenfalls mit einem Quadrat, welches jedoch nicht das Objekt selbst, sondern die Stelle der Beschriftung des Objekts (z.B. eines Gewässerlaufes) zeigt. Im Rahmen dieser Interaktion wird der Nachteil von Rasterkarten besonders deutlich, da Elemente nicht direkt adressiert werden können, sondern eine Adressierung über Umwege - in diesem Fall über die Beschriftung gemacht werden muß. Wenn man zum Beispiel nach Gewässern in Österreich sucht, wird man die Donau nicht angezeigt erhalten, da die Beschriftung für die Indizierung in der Karte in Deutschland erfolgt ist, und somit kein Eintrag für Österreich vorliegt.

Neben den topographischen Karten bietet der Geothek Weltatlas auch die Möglichkeit der Kreierung von thematischen Karten an, indem der Benutzer nach Vorgabe eines statistischen Merkmals zum Beispiel ein Flächenkartogramm erzeugen kann. Allerdings hat der Nutzer keinen Einfluß auf die Klassenbildung und die farbliche Gestaltung der einzelnen Klassen, da sich das System auf eine Sortierung der Länder innerhalb des gewählten Merkmals in auf- bzw. absteigender Form beschränkt.

Der Geothek Weltatlas bietet die Möglichkeiten bisheriger Handatlanten in Kombination mit Kurzbeschreibungen von Ländern und ergänzendem Bildmaterial auf dem elektronischen Medium an. Die Interaktionsmöglichkeiten sind sehr gering, dafür sind die Kartendarstellungen benutzerfreundlich lesbar und die Systembedienung übersichtlich und klar.

# **4.2 Microsoft Encarta Weltatlas**

Nach dem Einstieg in das Programm<sup>3)</sup> erscheint die Erdkugel am Bildschirm, durch deren Drehung der Benutzer die Möglichkeit hat, jenes Teilgebiet auf der Erdoberfläche auszuwählen, für welches er detaillierte Informationen wünscht. Die Änderung des Maßstabes erfolgt entweder durch Wahl eines kleineren Ausschnittes, durch feste Zoom-in Schritte oder durch Änderung des Betrachtungsstandpunktes zur Erde, wie in Abbildung 7 gezeigt wird. Die Verschiebung des Ausschnittes erfolgt auch hier wieder durch Ziehen mit der Maus. Für eine Groborientierung steht dem Benutzer eine kleine Weltdarstellung zur Verfügung, mit deren Hilfe man ebenfalls den Ausschnitt der Karte ändern kann, was neben guten Topographiekenntnissen auch gute Augen des Benutzers erfordert.

<sup>3)</sup> Microsoft Encarta Weltatlas (© und (P) 1995-1996 Microsoft Corporation)

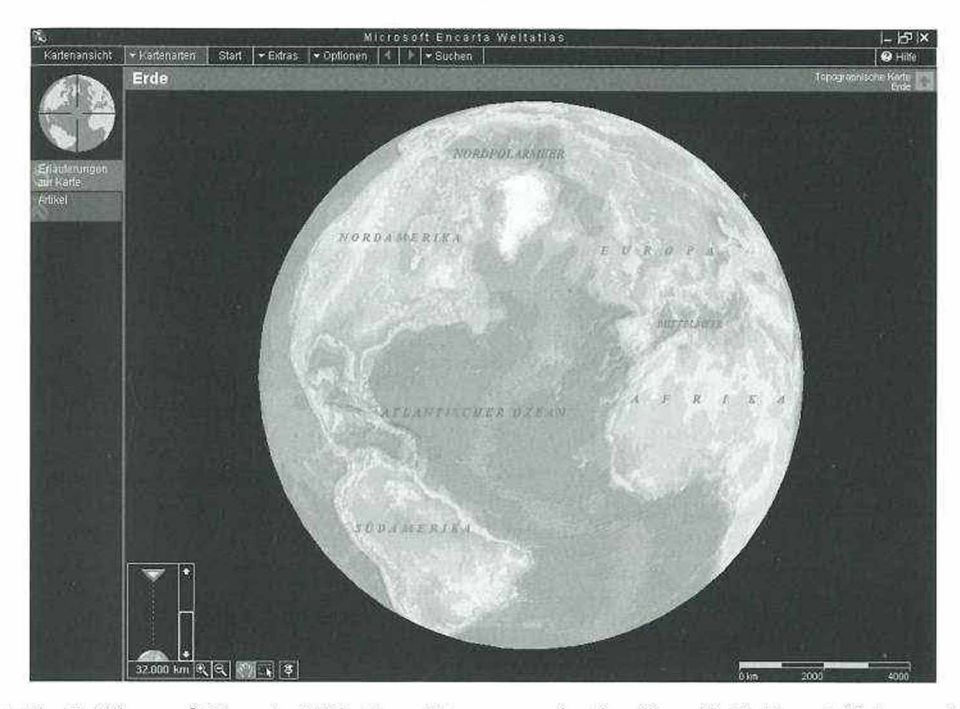

Abb. 7: Microsoft Encarta Weltatlas - Programmeinstieg über die Erdkugel (Schwarz/ Weißwiedergabe)

Die Suche nach geographischen Objekten beschränkt sich bei diesem Atlas auf die Suche nach Orten, wobei dem Benutzer keine Einschränkungsmöglichkeit nach Ländern zur Verfügung steht. Gesucht kann hier nur nach Orten werden, die auch in der Karte tatsächlich vorhanden sind. Die Anzeige des gefundenen Ortes erfolgt dann durch eine weiße Hinterlegung der Ortsbeschriftung. Durch Klicken in die Karte erhält der Benutzer eine Anzeige der geographischen Objekte (z.B. Orte, Berggipfel, Sehenswürdigkeiten in den Städten, aber auch Gewässer und Gebietsbezeichnungen) die an der betreffenden Stelle in der Karte vorhanden sind (vgl. Abb. 8).

Der Encarta Weltatlas basiert auf Vektorgraphikkarten, deren graphische Aufbereitung weitgehend einem "mitteleuropäischen" Duktus entspricht. Die für die Karten zur Verfügung stehende Legende kann allerdings nicht mit dem jeweils am Bildschirm sichtbaren Kartenausschnitt betrachtet werden, so daß der Nutzer sich, wie bei gedruckten Karten, die Symbolik einprägen muß. Das Kartenangebot ist vielfältig und reicht von topographischen, politischen und physischen Karten bis zur Darstellung ausgewählter Themata des Natur- und Kulturraumes. Die topographischen Darstellungen sind mit einer grob abgestuften Farbhypsometrie unterlegt, die in kleineren Maßstäben mit einer schattenplastischen Geländezeichnung kombiniert wird. Etwas gewöhnungsbedürftig ist der gleichbleibende Schriftgrad der Kartennamen, der die Erstorientierung in einem Kartenausschnitt sicher nicht erleichtert.

FRITZ KELNHOFER und ROBERT DITZ

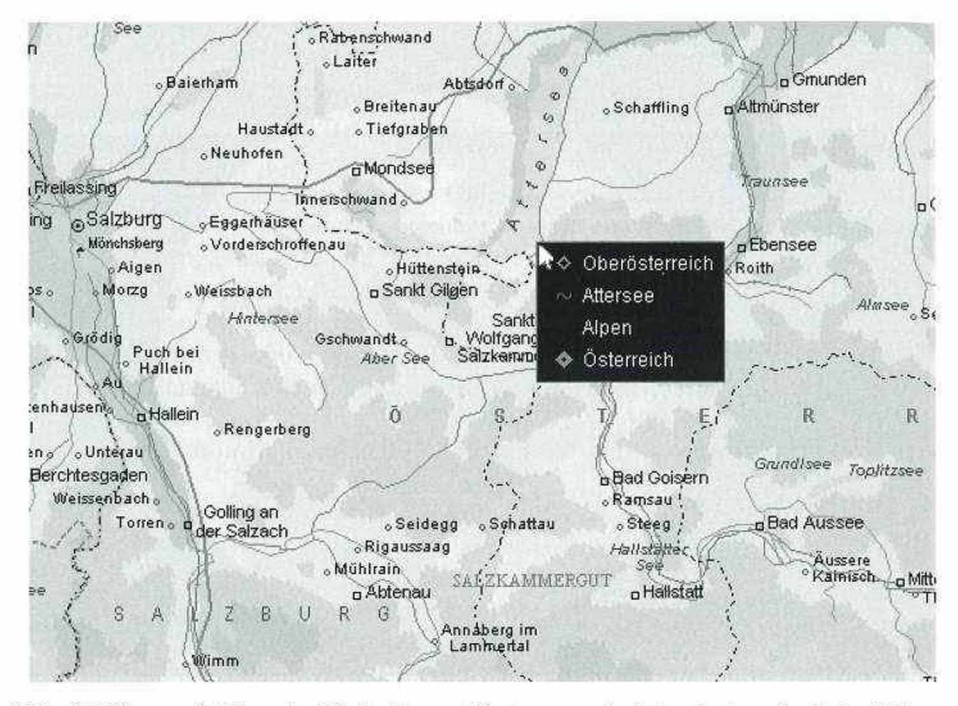

Abb. 8: Microsoft Encarta Weltatlas - Kartenausschnitt mit Anzeigebeispiel von geographischen Objekten (Schwarz/Weißwiedergabe)

Dieser Umstand ergibt sich aus dem im Encarta Weltatlas verwendeten Kartenschrift- und Signaturenplazierungsprogramm, welches bei jedem Ausschnittswechsel eine neue Beschriftung so vornimmt, daß alle Namen am Bildschirm vollständig lesbar bleiben und auch bei Gebietsnamen keine Wortverstümmelungen auftreten. Ein zweifelsohne progressives Konzept, welches allerdings auch einige Tücken aufweist. Betrachtet man nämlich ganz Österreich am Bildschirm, so erscheinen neben einem stark selektierten Gewässer- und Straßennetz auch alle Landeshauptstädte und sonstige wichtige Orte. Da offensichtlich älteres Kartenmaterial verwendet wurde, ist St. Pölten noch nicht als Landeshauptstadt gekennzeichnet. Merkwürdigerweise sind am Bildschirm aber Innsbruck und Eisenstadt nicht zu sehen. Verändert man den Kartenausschnitt durch Ziehen mit der Maus, werden auch diese Namen sichtbar. Des Rätsels Lösung liegt im automatischen Beschriftungsprogramm, das beim Ausschnittswechsel auch die Kartennamen "Österreich" und "Neusiedler See" neu plaziert und so verdeckte Kartennamen wie beispielsweise Innsbruck und Eisenstadt wieder freigeben kann (vgl. Abb. 9).

Möglicherweise ist es nicht fair, auch den Karteninhalt eines technisch interessant gelösten Produktes hinsichtlich seiner Validität zu betrachten, doch für den praktischen Gebrauch eines solchen kartographischen Informationssystems ist letztendlich der Inhalt und nicht das Beschriftungsprogramm entscheidend. In Abbildung 10

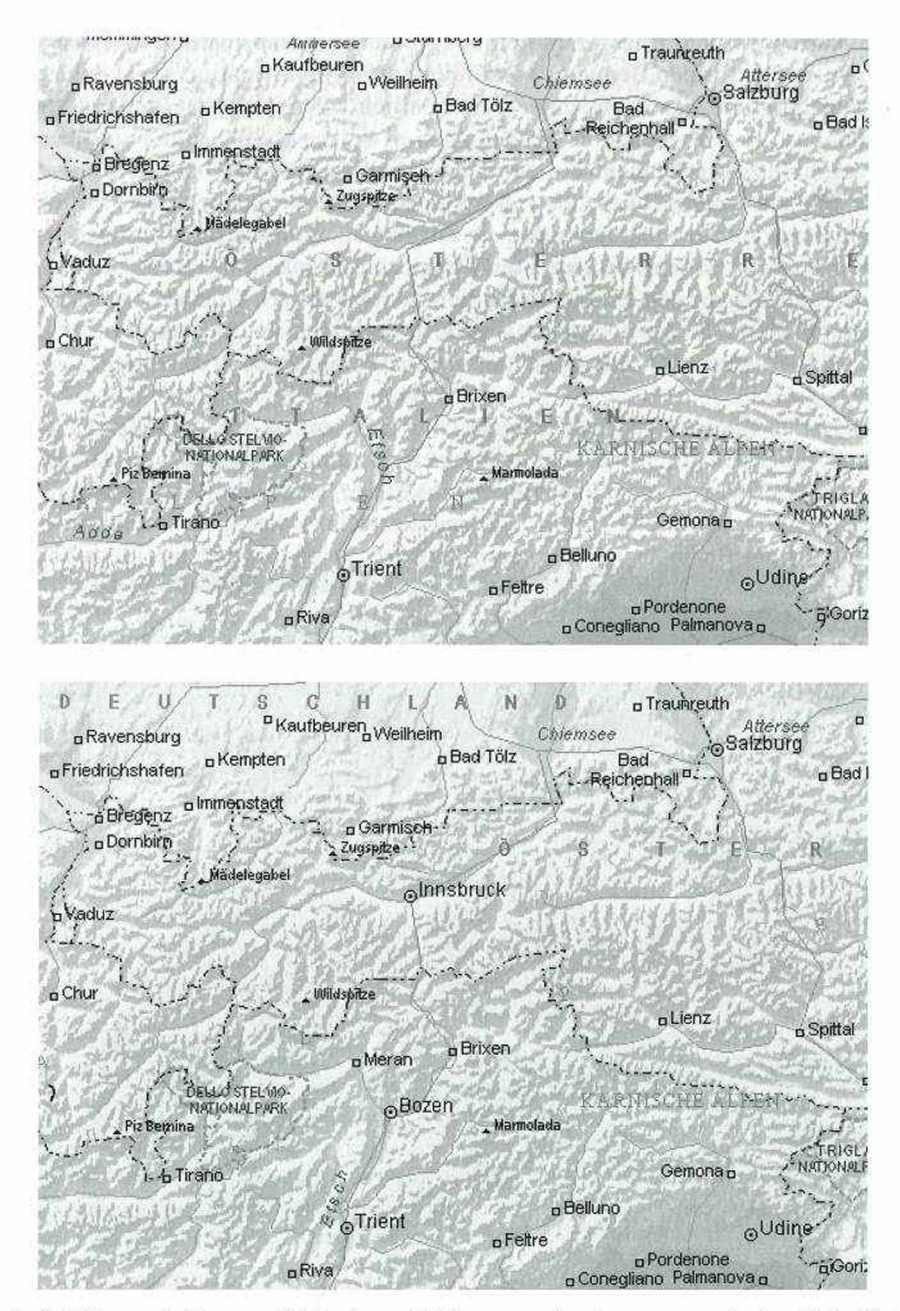

Abb. 9: Microsoft Encarta Weltatlas - Wirkungsweise der automatischen Schriftplazierung bei wechselnden Bildausschnitten, gezeigt an der Ortsbeschriftung Innsbruck (Schwarz/Weißwiedergabe)

#### FRITZ KELNHOFER und ROBERT DITZ

ist ein Kartenausschnitt des Marchfeldes (größter Maßstab) östlich von Wien wiedergegeben. Die für den Benutzer vorbereitete Karteninformation weist doch einige Merkwürdigkeiten auf. Die Donau entartet östlich von Schwechat in einen Stausee. offensichtlich in Vorwegnahme des Donaukraftwerkes Hainburg. Es sind keinerlei Gesichtspunkte zu erkennen, die der redaktionellen Auswahl von Siedlungen zugrunde gelegt wurden. Abgesehen von der falschen Verortung des Ortes Pillichsdorf kann die Auswahl der Siedlungen nur ein Zufallsgenerator durchgeführt haben, denn nur so ist es erklärlich, daß an Stelle der Stadt Deutsch-Wagram die Siedlung Kapellerfeld eingetragen ist oder Siehdichfür, ein kleiner Gutshof im Marchfeld. aufgenommen wurde, der nicht einmal im Ortsverzeichnis aufscheint. Solche inhaltlichen Mißliebigkeiten mindern die Verwendbarkeit allerdings erheblich.

Der Weltatlas Encarta hat ein umfangreiches Lexikon zu den jeweiligen Ländern. die auch einen Bezug zur Karte und zu einem umfangreichen Glossar, in dem Fachbegriffe erklärt werden, über Hyperlinks ermöglichen. Weiters befinden sich in diesem Lexikon zahlreiche Audio-Dokumente, welche die Sprache und die Musik der Länder dem Benutzer näherbringen. Ergänzt wird dies durch Videos über das Leben der Menschen und durch Photos über die vorkommende Tierwelt.

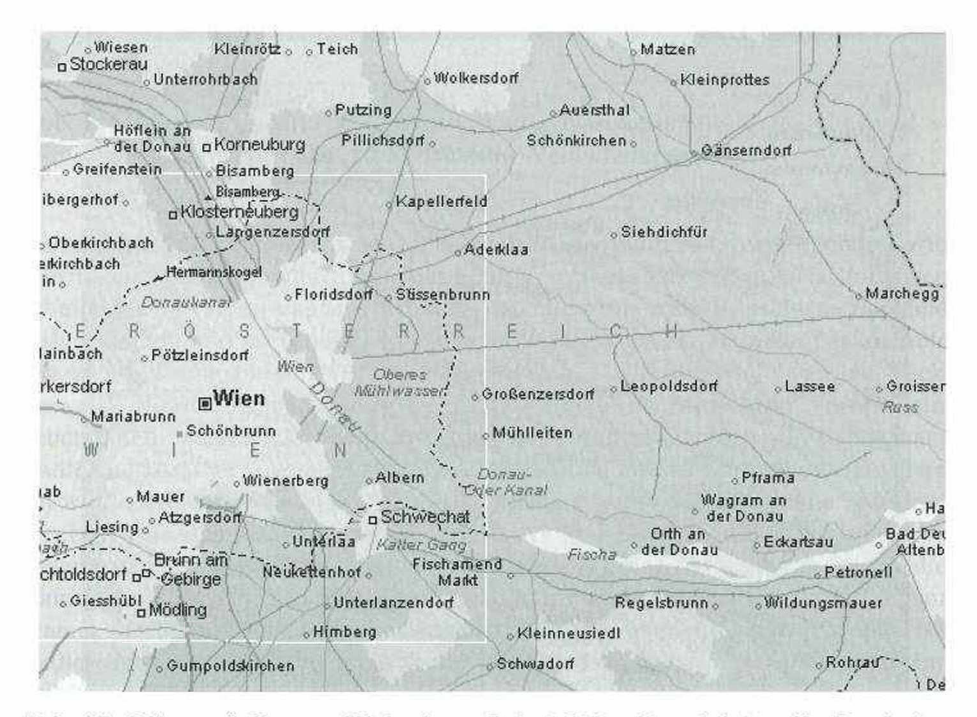

Abb. 10: Microsoft Encarta Weltatlas - Beispiel für die redaktionelle Bearbeitung des Karteninhaltes (Schwarz/Weißwiedergabe)

298

# **4.3 PC-Atlas von Schweden**

Der PC-Atlas von Schweden<sup>4)</sup> in der zur Verfügung stehenden Version ist ein DOS-Programm und unterscheidet sich von den restlichen Atlanten vor allem in der Benutzerführung und dem Komfort, den ein Benutzer unter Windows 3.x bzw. unter Windows 95 gewohnt ist. Weiters sei hier bemerkt, daß dieser Atlas, der zu den Nationalatlanten zu zählen ist und aus diesem Grund hauptsächlich in Schweden zum Einsatz gelangt, nur in schwedischer Sprache erhältlich ist (vgl. ARNBERG, ELG & SYRÉN 1993, S. 822 ff.). Die topographischen Karten, die in diesem Atlas am Bildschirm visualisiert werden, sind primitive Vektorkarten ohne Geländedarstellung, in denen die Vorteile der Attributierfähigkeit der Vektoren und die damit verbundene Datenbankanbindungsmöglichkeit allerdings nicht genutzt werden. Abbildung 11 zeigt eine topographische Karte mit Übersichtsfenster und dazugehöriger Legende. Dargestellt werden das Gewässernetz, die Küstenlinie mit Inseln sowie größere Städte und ein ausgewähltes Straßennetz.

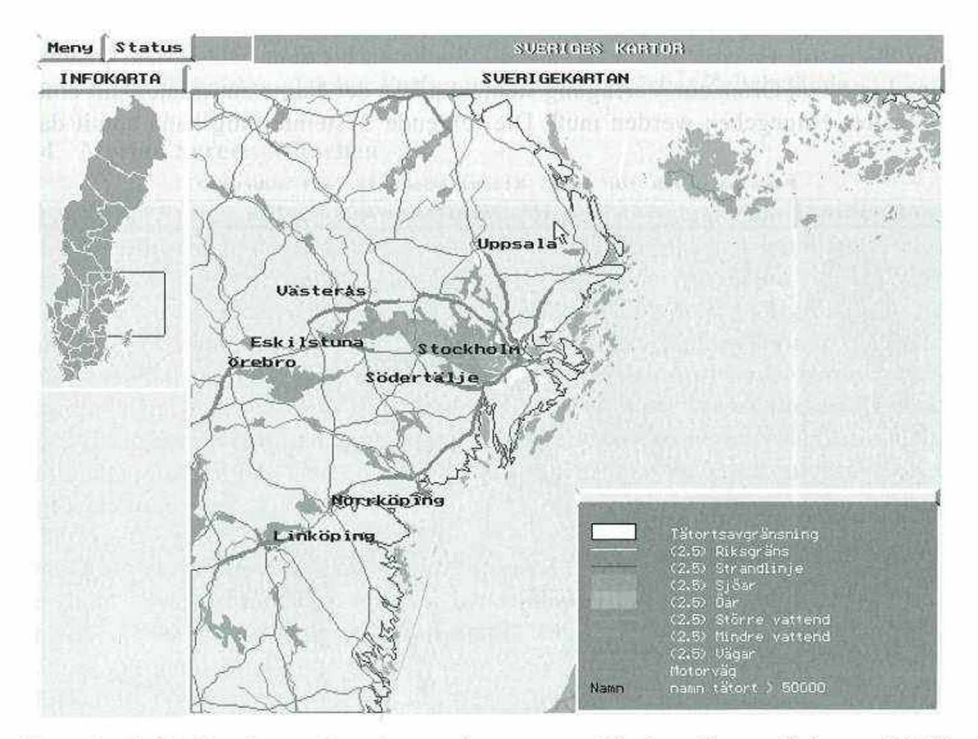

Abb. 11: LMV Sweden - Gestaltung der topographischen Karte (Schwarz/Weißwiedergabe)

<sup>4)</sup> Sveriges Nationalatlas PC-Atlasen Version 3.0 (© Lantmäteiverket LMV)

# 300 Fritz Kelnhofer und Robert Ditz

Der Aufbau des interaktiven Atlasses ist durch seine Gliederung in sogenannte Bücher, welche sachthematische Zusammenfassungen darstellen, einem gedruckten Atlas sehr ähnlich. Der Nutzer kann aus diesen Büchern ein Sachthema auswählen, welches dann - aufgrund der großen Nord-Süderstreckung Schwedens - in einer zweigeteilten Bildschirmdarstellung (Nord/Süd Schweden) präsentiert wird.

Das Zoomen in diesem Atlas erfolgt entweder durch Auswahl eines Ausschnittes aus einer Liste oder durch Wahl eines Ausschnittes am Bildschirm. Da der Benutzer vom System nicht geleitet wird, kann das Zoomergebnis unter Umständen nur mehr einzelne Vektoren zeigen, welche in einigen Fällen eine inkonsistente Knoten-Kanten Struktur aufweisen. Der Vorgang des Zoom-out ist in den meisten Fällen nicht möglich, außer ein gewähltes Kapitel bietet eine Übersichtskarte, die eine neue Wahl des Ausschnittes ermöglicht. Sonst bleibt nur die Ausschnittwahl aus der Liste, wo der Benutzer dann wieder einen größeren Maßstab wählen kann. Das Verschieben eines Ausschnittes erfolgt nur durch Wahl eines neuen Mittelpunktes.

Die Suche nach Objekten in der Karte beschränkt sich bei diesem Atlas, ähnlich wie beim Microsoft Encarta Weltatlas, auf die Suche nach Orten, wobei dem Benutzer keine Liste von Orten zur Verfügung steht, sondern der Name zusammen mit einem Platzhalter eingegeben werden muß. Die fehlende Systemleitung kann somit dazu

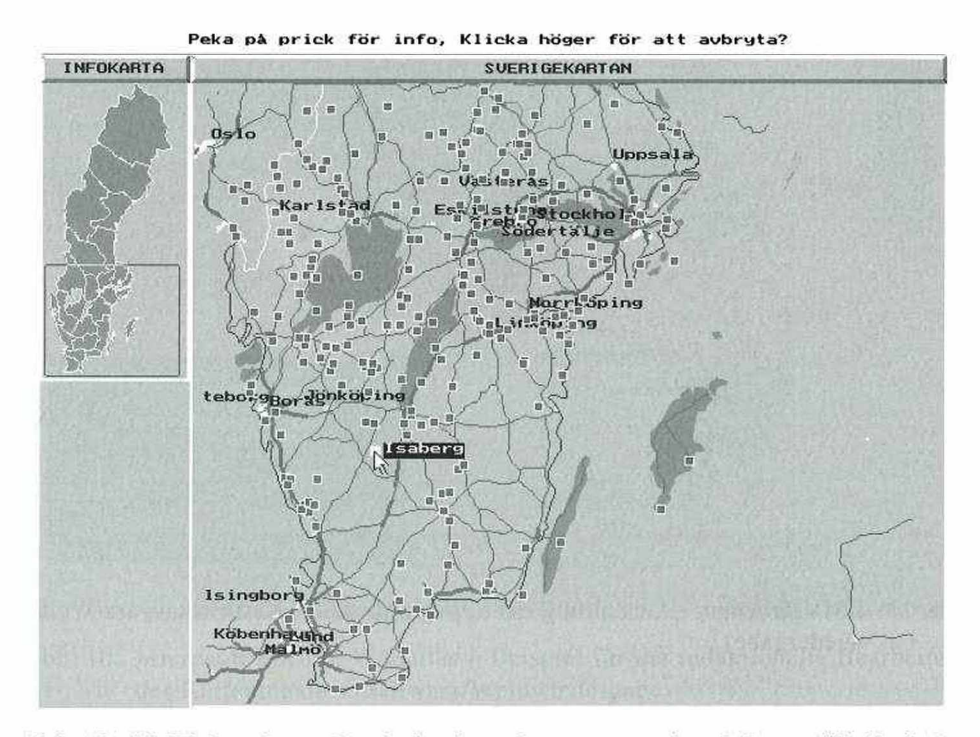

Abb. 12: LMV Sweden - Ergebnis einer Ortsnamensuche (Schwarz/Weißwiedergabe)

führen, daß der Benutzer keinen gültigen oder in der Karte vorhandenen Ortsnamen eintippt, und damit das Erfolgserlebnis ausbleiben kann. Bei der Verwendung von Platzhaltern ist wiederum die Gefahr gegeben, daß das Ergebnis der Suche zu umfangreich wird und der Nutzer mit einem Gewirr von gefundenen Orten konfrontiert wird, wie unschwer aus Abbildung 12 zu erkennen ist.

Der umfangreiche statistische Teil des PC-Atlas von Schweden visualisiert die Sachdaten größtenteils in Form von Flächenkartogrammen, deren tatsächliche Werte entweder automatisch plaziert werden können und damit in manchen Fällen nicht mehr lesbar sind, oder durch Plazierung eines Hot-Spots, über den der Wert temporär am Bildschirm dargestellt werden kann, oder indem eine Verbindung zu einer Tabelle hergestellt wird. Bei den thematischen Karten steht dem Benutzer noch eine Funktion zur Verfügung, die es ihm erlaubt, gleiche Legendeneinträge in blinkender Darstellung am Bildschirm zu visualisieren.

Eine andere Funktion ermittelt in einem Netzwerk von Straßen, Eisenbahnen und Flugrouten die minimalen Entfernungen und minimalen Zeitabstände, nachdem der Benutzer Start- und Endpunkt festgelegt hat. Eine weitere Darstellung zeigt eine Karte mit Abschnitten gleicher Entfernungen bzw. gleicher Zeitabstände.

# **4.4 Merian Screen München**

Der Merian Screen München ist ein Stadtinformationssystem<sup>5)</sup>, das für die Darstellung am Bildschirm Rasterkarten in vier verschiedenen Maßstäben und unterschiedlicher Inhaltsdichte verwendet. Das Zoomen erfolgt zwischen diesen vier Maßstäben mit einer zusätzlichen graphischen Pixelverkleinerung bzw. -vergrößerung ohne Inhaltsverdichtung, das aber dem Benutzer kein Mehr an Informationen ermöglicht. Die Bewegung des Ausschnittes wird, bedingt durch den Aufbau der Rasterkarten in einzelnen Kacheln, in Form konstanter Schritte realisiert. Neben diesen Rasterkarten werden auch Vektordaten im Hintergrund verwendet, die zur Visualisierung von gesuchten Straßen bzw. zur "Sperre" von Straßenzügen bei der Routensuche benötigt werden.

Die Übersichtskarte von München, die speziell für den Bildschirm aufbereitet wurde, dient als topographischer Einstieg in das Stadtinformationssystem. Die kartographische Gestaltung der eigentlichen Stadtkarten entspricht der eines Stadtplanes, d.h. es werden doppellinige Straßen mit freigestellten Straßenkreuzungen zur Baublockabgrenzung eingesetzt, und die Beschriftung erfolgt entlang der Straßenzüge mit Schriftfreistellung gegenüber dem Lineament. Neben einer Straßenfüllung für die Durchzugsstraßen werden auch die Fußgängerzonen in der Innenstadt von München durch eine eigene Farbe gekennzeichnet.

<sup>5)</sup> Merian Screen München (© 1996 Gräfe und Unzer Verlag GmbH München)

FRITZ KELNHOFER und ROBERT DITZ

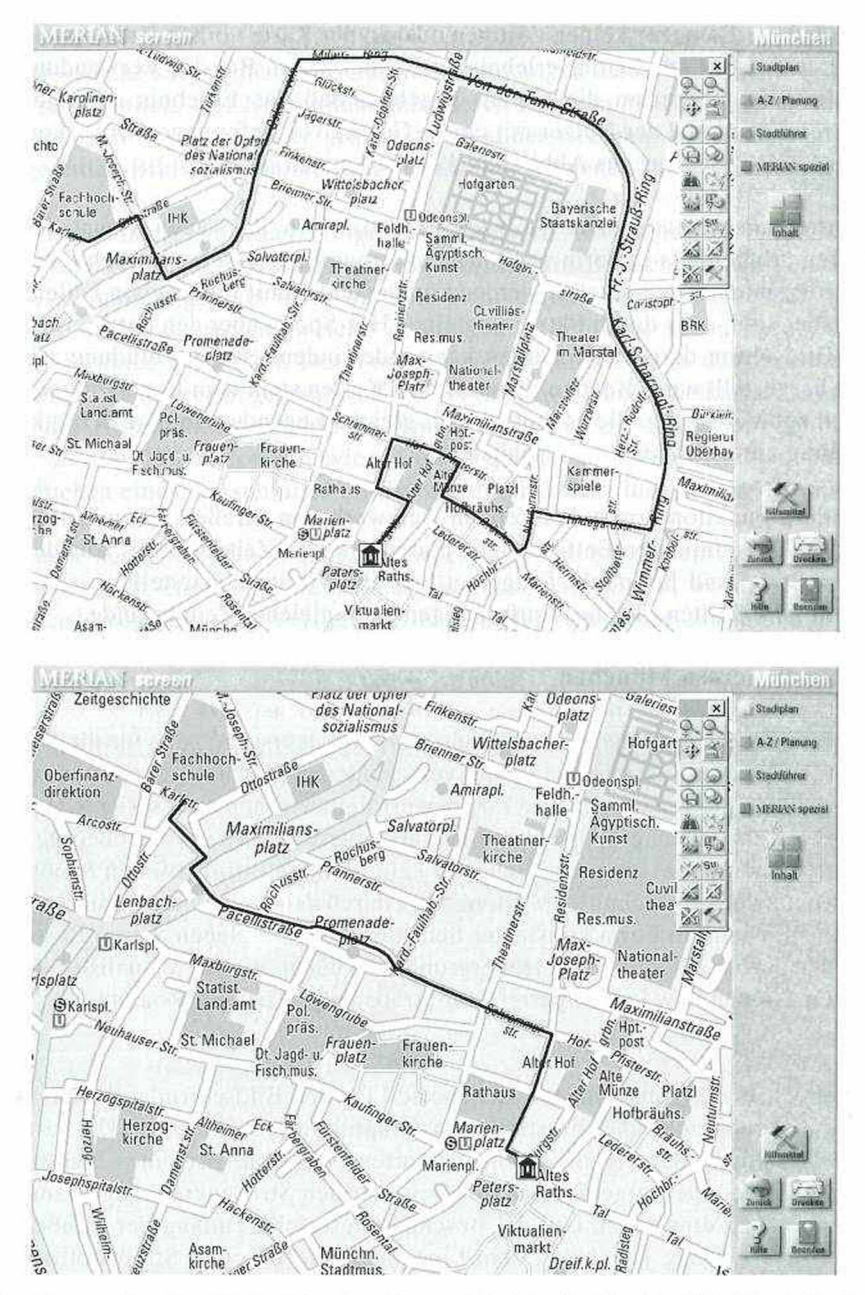

Abb. 13: Merian Screen München - Routenplanung für die Strecke "Fachhochschule - Altes Rathaus" mit dem Kfz (oben) bzw. zu Fuß (unten)

Die Abfragemöglichkeiten sind bei diesem Stadtinformationssystem in fünf Kategorien eingeteüt und entsprechen hauptsächlich dem Bedürfnis eines Touristen, der Informationen über Unterkunft, Sehenswürdigkeiten, Essen und Trinken sowie Einkauf und sonstige allgemeine Informationen von München benötigt. Das Suchergebnis wird in Form eines Icons in der Karte in der jeweils größten Zoomstufe am Bildschirm dargestellt, von dem der Benutzer noch weitere Informationen zu dem gewählten Objekt - wie Beschreibung, Adresse, vereinzelt auch Photos - abrufen kann. Eine andere Funktion dieses Stadtinformationssystems ist die Anzeige von Straßennamen, die einerseits infolge der Auswahl bei der Generalisierung nicht mehr dargestellt werden konnten und andererseits aufgrund der Pixelauflösung der Rasterkarte nicht mehr eindeutig lesbar sind.

Weiters ist eine Suche nach Straßen und Kreuzungen sowie nach U-Bahn Linien möglich, wobei das Ergebnis dieses Suchvorgangs mittels farbiger Vektoren über dem Rasterbild der Karte erfolgt. Zusätzlich kann eine Wegplanung durchgeführt werden, indem der Benutzer, abhängig von der gewünschten Fortbewegungsart (Auto, U-Bahn oder zu Fuß) sowie der Einbeziehung von Beschränkungen ("Straßensperren"), die der Benutzer selbst definiert, eine Route planen kann, deren Visualisierung wieder durch die Überlagerung farbiger Vektoren über dem Rasterhintergrund erfolgt (vgl. Abb. 13).

Merian Screen München bietet auch die Möglichkeit vorgefertigter "Stadtrundgänge" im multimedialen Konnex von Stadtplan, Bildern und kurzgehaltenen Informationstexten an, so daß dieses "Stadtinformationssystem" gleichsam Reiseführercharakter besitzt. Dem Nutzer wird jedoch auch die Möglichkeit der "Eigenerkundung" eingeräumt, so daß unter Einsatz aller Informationskategorien (wie z.B. Unterkunft, Sehenswürdigkeiten, Essen und Trinken, Einkauf usw.) eine eigene Routenplanung durchgeführt werden kann. Die so festgelegte Route wird im Stadtplan gemeinsam mit den betreffenden Icons angezeigt. Darüberhinaus kann der Systemnutzer sich auch nur eine Dia-Show mit Textinfos oder Videos allein ansehen, da jede der Infokategorien natürlich auch einzeln benutzt werden kann.

# **4.5 Citj^ Guide Österreich**

Der City Guide Österreich<sup>6)</sup> ist ein sogenannter Routing-Atlas zum Bestimmen von Entfernungen und Fahrtrouten. Dem Benutzer stehen Vektorkarten in den Maßstäben von ungefähr 1 : 1.250.000 für ganz Europa und ungefähr 1 : 400.000 für Österreich zur Verfügung, die je nach gewählter Zoom-Stufe hierarchisch gestufte Grenzen, Straßen, Eisenbahnen, Seen und vereinzelt Flüsse sowie ausgewählte Orte enthalten.

<sup>6)</sup> CIS City Guide Österreich 4.4 (© City Information System GmbH 1994-1996, © Freytag Berndt Wien, © 1996 AND Mapping B.V.)

# 304 Fritz Kelnhofer und Robert Ditz

Am Cover der CD-ROM kann der Benutzer lesen, daß der Hersteller "für etwaige redaktionelle oder technische Fehler sowie Richtigkeit der gemachten Angaben" keine Haftung übernimmt. Diese Absicherung hinsichtlich Produkthaftung wird verständlich, sobald man sich ein wenig intensiver mit diesem Routenplaner beschäftigt hat. Das in der Karte eingetragene Gewässernetz ist nicht nur äußerst rudimentär, sondern vielfach fehlerhaft, wenn - wie in Abbildung 14 zu erkennen ist - bei den wenigen in Österreich liegenden Flüssen die Enns laut Vektorkarte in Steyr entspringt und die Quelle der Mur südlich von Graz bei Wildon liegt. Weiters zeigt dieses Beispiel eine Grenze, die auf dem Fluß verlaufen sollte, aber nicht an die Flußgeometrie angepaßt wurde. Die Grenzen vom Datensatz 1 : 1.250.000 weisen außerdem an manchen Stellen - z.B. in der Südoststeiermark - inkonsistente Vektoren auf, wie aus der gleichen Abbildung unschwer zu erkennen ist.

Die Symbolisierung der Vektoren erfolgt erstaunlicherweise zum Teil mit Doppellinien, die nicht unbedingt die Lesbarkeit erhöhen. Der Benutzer kann jedoch die Symbolisierung nach eigenem Gutdünken ändern. Nachteilig wirkt sich die fehlende Legende aus, da für die Symbolisierung Farben in sehr ungewohnter Weise eingesetzt werden. So werden Eisenbahnen mit einer schwarzen Doppellinie mit weißer Füllung dargestellt, während Autobahnen mit blauer Doppellinie und weißer Fül-

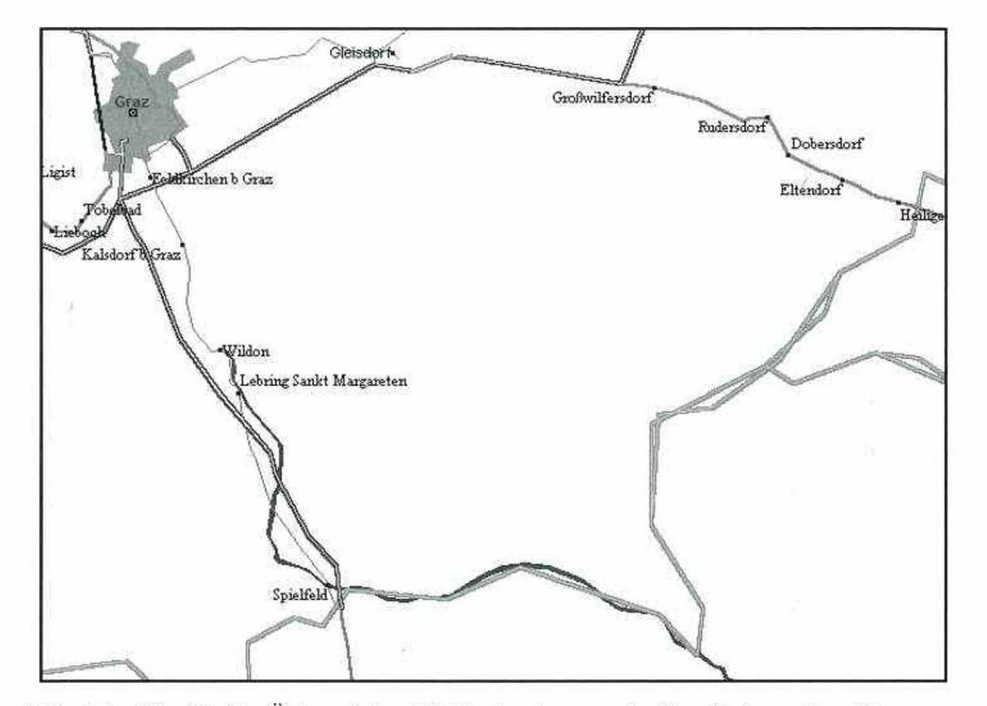

Abb. 14: City Guide Österreich - Vektorkartenausschnitt mit doppelten Grenzverläufen der Staatsgrenzen bzw. mangelnder Koinzidenz von Staatsgrenze und Mur (Schwarz/Weißwiedergabe)

lung ausgewiesen werden und farbmäßig vom Gewässernetz nicht unterschieden werden können.

Die Inhaltsdichte des gewählten Kartenausschnittes kann zwar ebenso wie die Symbolisierung vom Benutzer festgelegt werden, doch gibt es keine Systemleitung, die eine nicht mehr lesbare Kartendarstellung unterbindet. Vor allem die Beschriftung der Orte ist auch in einer großen Zoom-Stufe kaum lesbar, zumal die Farbwahl für die Schrift - bei der niedrigsten Klasse der Orte wird ab einer gewissen Zoom-Stufe Violett verwendet - und die verschiedenen Schriftarten und -großen nicht unbedingt die Lesbarkeit unterstützen. Dazu kommt noch, daß die Schrift gegenüber dem Lineament nicht freigestellt wird und manche Beschriftungen sich gegenseitig überdecken. Die einzige Möglichkeit, die dem Benutzer das Lesen der Kartennamen zumindest lokal ermöglicht, bietet die "temporäre Beschriftung", indem die durch den Mauszeiger angetippten Orte in ein Rechteck in der Karte und in eine Informationsleiste geschrieben werden. Mit der gleichen Funktion erhält der Benutzer auch die Straßennummern, sofern sie vorhanden sind, oder Informationen zu den mit den Vektorelementen verknüpften Attributen, so daß auf diese Weise auch teilweise die Legende abgefragt werden kann.

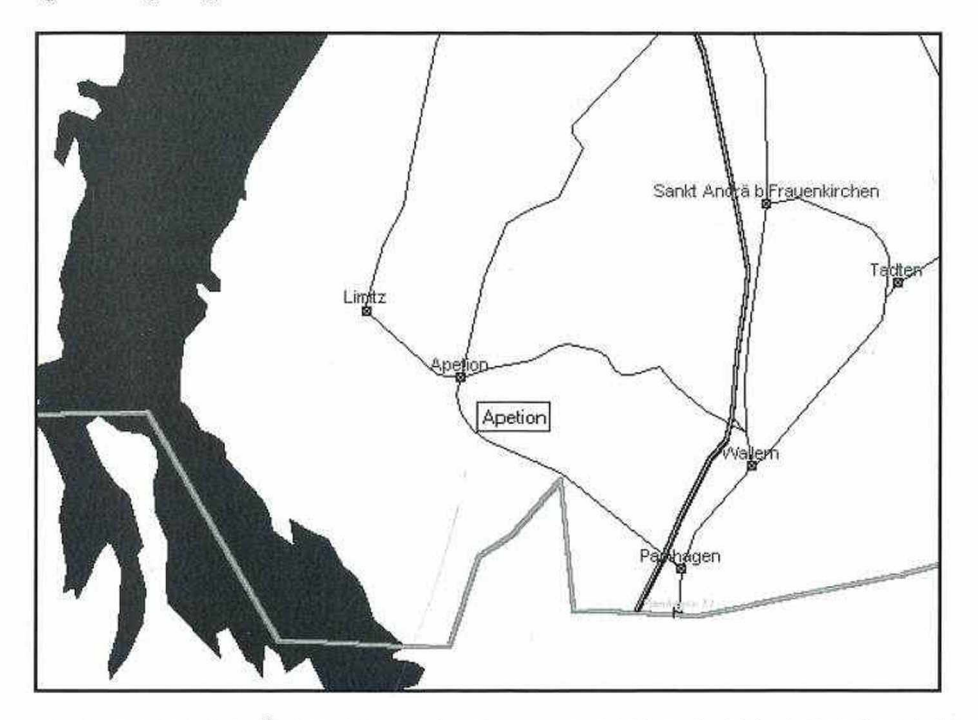

Abb. 15: City Guide Österreich - Vektorkartenausschnitt mit fehlerhafter Beschriftung von Orten (Schwarz/Weißwiedergabe)

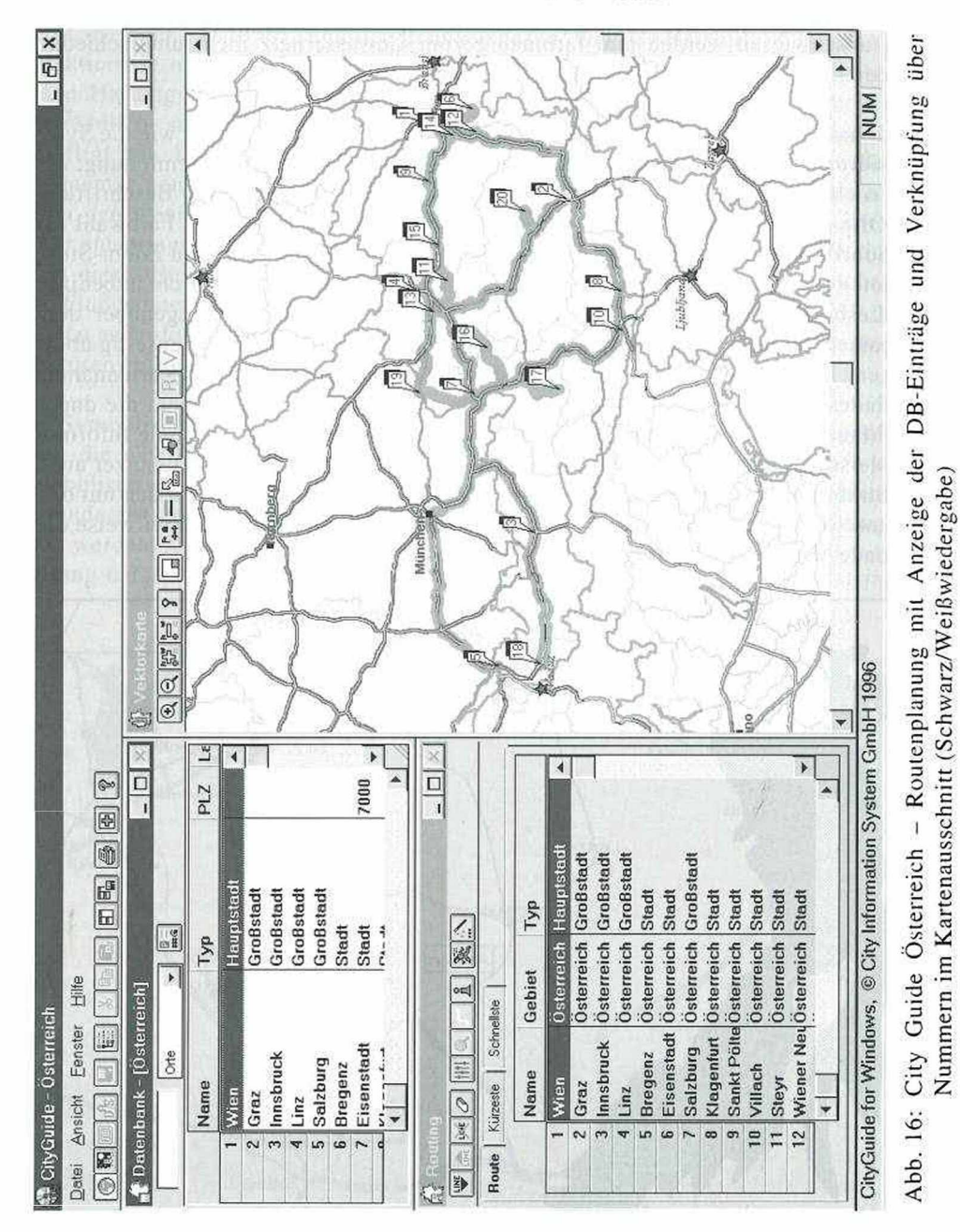

Die Funktionen dieses Atlasses sind, wie eingangs bereits beschrieben, speziell auf Routenplanung ausgerichtet, wobei die Suche nach Orten bzw. Straßen einen wesentlichen Aspekt darstellt. Die Darstellung des gesuchten Objektes erfolgt unabhängig von der Zoom-Stufe mit einer band- oder punktförmigen Farbhinterlegung, so daß oft bei Straßen die Farbhinterlegung eine andere Straßengeometrie zeigt als die eigentliche Symbolisierung der Straße. Dies entsteht offensichtlich durch die Verwendung unterschiedlicher Datensätze für die Basisinformationen und für die aufgrund einer Abfrage errechneten Informationen. Ein gesuchter Ort wird in der Zoom-Stufe dargestellt, in der die Beschriftung aller Orte lesbar ist. Der Benutzer kann bei diesem Programm nur nach Orten suchen, die in der Karte bzw. Datenbank vorhanden sind. Allerdings kann man nach Apetlon oder lllmitz. nicht suchen, da diese in der Karte als "Apetion" und "Limitz" ausgewiesen sind, was naturgemäß zur Folge haben muß, daß das System die korrekt eingegebene Schreibweise nicht realisieren kann (vgl. Abb. 15).

Für die Routenplanung können neben einem Startpunkt und einem Zielpunkt beliebig viele Zwischenpunkte definiert werden, um dann die schnellste bzw. die kürzeste Route zu ermitteln. Auch hier wird vorausgesetzt, daß der Benutzer keine Fehleingaben macht oder eine sinnlose Auswahl trifft, denn das Programm führt alle Berechnungen durch, wie in Abbildung 16 gezeigt wird, wo eine Routenplanung zwischen 20 Städten quer durch Österreich gemacht wurde.

Um die Routenplanung beurteilen zu können, wurden exemplarische Tests durchgeführt, deren Ergebnisse nachstehend zusammengefaßt sind. Als erstes sollte das Programm die kürzeste und die schnellste Route von Bruck a.d. Leitha nach Wiener Neustadt ermitteln, wobei an den Optionen für die Fahrgeschwindigkeit zur Ermittlung der schnellsten Route nichts geändert wurde. Tabelle 1 zeigt das Ergebnis der Routenplanung:

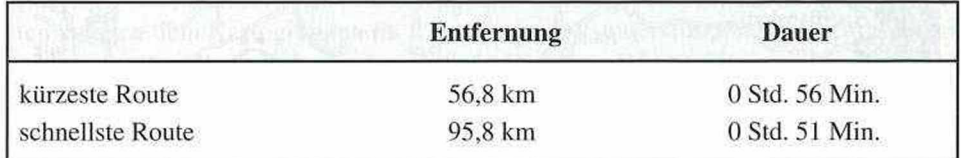

Tab. 1: Entfernung und Fahrzeit Bruck a.d. Leitha - Wiener Neustadt

Bei der Eingabe von Eisenstadt als Zwischenpunkt in der Routenplanung ändert sich das Ergebnis (vgl. Tab. 2) wie folgt:

|                  | <b>Entfernung</b> | <b>Dauer</b>   |
|------------------|-------------------|----------------|
| schnellste Route | 68.0 km           | 0 Std. 49 Min. |

Tab. 2: Entfernung und Fahrzeit Bruck a.d. Leitha - Wiener Neustadt unter Vorgabe von Eisenstadt als Zwischenpunkt

# FRITZ KELNHOFER und ROBERT DITZ

Als zweites Beispiel wurde die Route von Wien nach Dresden abgefragt. Die Ergebnisse lassen sich nur so interpretieren, daß bei der "kürzesten Strecke" eine Fahrt auf den Autobahnen vermieden werden soll, denn sonst gäbe es keine einleuchtende Erklärung, warum die schnellste Route auch die kürzeste ist (vgl. Tab. 3).

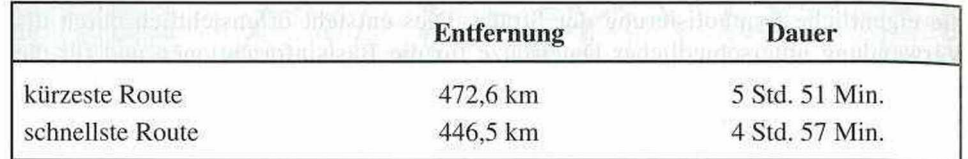

Tab. 3: Entfernungen und Fahrtzeit Wien - Dresden

Neben den Vektorkarten von Europa bietet der City Guide Atlas auch Rasterkarten von Österreich sowie von ausgewählten Städten, in denen der Benutzer in Österreich nach Orten und in den übrigen Stadtkarten nach Straßen suchen kann. Wie bei der bereits beschriebenen Ortssuche kann ein Name oder der Beginn eines Namens eingegeben werden, wonach in der Liste der Orte bzw. Straßen die Suche durchgeführt wird. Die Symbolisierung des vom Benutzer aus der Datenbank ausgewählten Ortes oder der Straße erfolgt dann in der Karte mit einem Quadrat und der Nummer

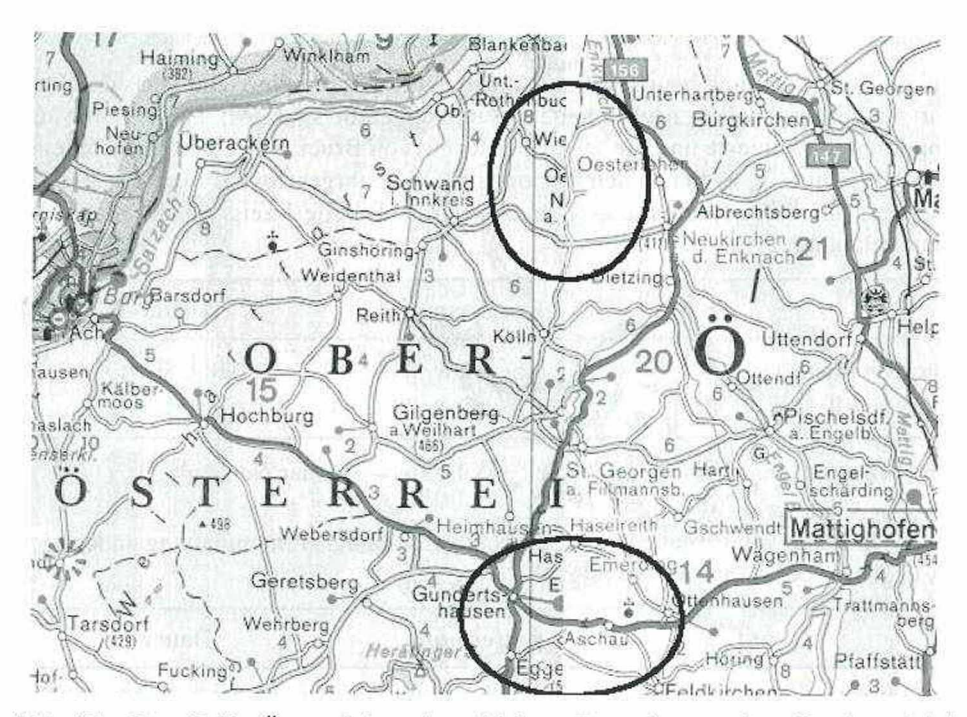

Abb. 17: City Guide Österreich - Angefelderte Rasterkarten ohne Randausgleich mit besonderer Kennzeichnung (Ellipsen) der Namensverstümmelung (Schwarz/Weißwiedergabe)

#### 308

des Datenbankeintrages, wobei die Lage des Symbols mit der tatsächlichen Lage des Objekts in der Karte in den meisten Fällen nichts gemein hat. In einigen Fällen liegt das gefundene Objekt außerhalb des dargestellten Ausschnittes wie dies zum Beispiel bei Kitzbühel oder Grieskirchen der Fall ist. Die Rasterkarte von Österreich besteht aus zusammengefügten Teilen der gescannten Straßenkarte 1 : 250.000, deren Nahtstellen allerdings nicht angepaßt wurden, so daß teilweise Unstetigkeitsstellen in der Geometrie an den Nahtstellen auftreten und vor allem die Gebietsbeschriftungen zerrissen und aus dem Zusammenhang gebracht erscheinen, wie dies in Abbildung 17 am Beispiel Oberösterreich zu erkennen ist.

Dieser Routenplaner bietet tatsächlich eine Fülle von Interaktionsmöglichkeiten und deshalb ist es umso ärgerlicher, daß man bei der kartographischen Gestaltung und der inhaltlichen Bearbeitung so wenig Sorgfalt walten ließ. Daß die automatische Routenplanung ihre Tücken besitzt, steht wohl außerhalb jeder Diskussion und dafür wird der Nutzer gegebenenfalls noch Verständnis aufbringen, dagegen wird er gegenüber inhaltlichen Fehlern bereits viel weniger tolerant sein, da er in gedruckten Karten bisher besser bedient wurde.

# 5. Schlußbetrachtung

Wenn in unserer schnellebigen Zeit neue technische Entwicklungen auch neue Möglichkeiten eröffnen, den Informationstransfer in der Kartographie anders anzulegen und zu organisieren, dann wird sich die Kartographie selbstverständlich dieser Möglichkeiten bedienen. Ob man deshalb schon von einem Paradigmenwechsel (Müller 1997, S. 44) in der Kartographie sprechen kann, ist wohl eine Frage der Perspektive, denn an der grundsätzlichen Aufgabe der Kartographie - Visualisierung von Geoinformationen - hat sich nichts geändert. Die Interaktionsmöglichkeiten standen dem Kartographen im Rahmen der DV-unterstützten Kartenoriginalherstellung schon lange Zeit zur Verfügung. Die neue Dimension in der kartographischen Informationsvermittlung ergibt sich dadurch, daß diese Interaktionsmöglichkeiten nun auch dem Nutzer eingeräumt werden und Bildschirmkarten in einer vielfältigeren Form im Gegensatz zu gedruckten Karten genutzt werden können. Diese neue Chance der Kartographie sollte aber nicht durch Unprofessionalität der Produktgestaltung und einem Angebot an Funktionalitäten, die als Gag unter Umständen sehr wirkungsvoll sein können, aber im praktischen Gebrauch keinen Nutzen darstellen, vertan werden. Denn die hinter diesen interaktiven kartographischen Systemen stehenden Informationsbasen stellen Karteninformationen dar, die in ihrer geometrischen Wertigkeit und ihrem Informationsdesign genau so maßstäblichgeneralisiert aufbereitet sein müssen, wie das für eine gedruckte Karte üblicherweise der Fall ist. So wie viele kartometrische Aufgaben (Positionsfestlegung durch geographische Koordinaten, Strecken und Flächenbestimmungen, Neigungswinkelentnahme aus Höhenlinien entlang von Polygonzügen u.ä.) in mittleren und kleineren Maßstäben obsolet werden, geben sie auch in interaktiven kartographischen

Systemen keinen Sinn. Daher sind auch GIS-Operationen wie Bufferbildung oder Flächenverschneidungen in kleinmaßstäbigen Atlaskarten keine sinnvollen Aktionen, weil die Geometriedeformationen, ausgelöst durch Generalisierungseffekte, Verzerrungen der Netzentwürfe u.ä., zu einer erheblichen numerischen Unschärfe führen. Da diese Fakten zumindest jedem Kartographen bekannt sein müßten, wundert man sich umso mehr, daß solche Funktionen ohne maßstäbliche Einschränkungen angeboten werden. Denn vom Systemnutzer kann niemand erwarten, daß er die von ihm bestimmten Entfernungen u.ä. in ihrer tatsächlichen Relevanz einschätzen kann. Die Kartographen, welche an derartigen Systemen mitarbeiten, werden wohl dafür sorgen müssen, daß adäquate kartographische Inhalte und eine diesen angepaßte Funktionalität der Erschließung ermöglicht wird. Denn nur dann wird die neue Dimension des kartographischen Informationstransfers die in sie projizierten Hoffnungen und Möglichkeiten auch wirklich erfüllen können.

# 6. Summary

# **Fritz Kelnhofer and Robert Ditz: Interactive Atlases - A New Dimension of Cartographic Information Transfer**

Interactive multimedia atlases inherently offer entirely new possibilities for an interaction between users - with different levels of map reading skills - and different types of maps. By means of adding pertinent functionalities, such as making use of data bases tailored to specific scales, interactive atlases may become fullyfledged cartographic information systems, offering the opportunity of a wide spectrum of system-led database queries. Though cartographers have been using this potential for the production of maps for quite some time already, only more recent developments in electronic data processing opened up these new sources of information for the PC-user in general.

In this paper first of all the conceptual prerequisites, the novel structure and desirable functionalities of interactive atlases are presented in broad outline. In this context the possibilities for, and problems of, visualizing geo-information and thematic data on a PC's rather small screen are analysed. The resolution and the size of the screen constitute major restrictions for visualizing maps satisfactorily. For this reason, an acceptable balance between a tried and tested traditional and a newly developed design is to be striven for.

In order to convey a precise picture of the new dimension of cartographic information transfer, the specific features of a few interactive atlases currently available on the market are presented and critically evaluated. Moreover further possibilities for an interaction through additional functionalities are pointed out in this context. Originally it had only been intended to evaluate the functionalities of different interactive cartographic products as such, but then the present authors found that

there were many inconsistencies in the map contents of some of these products, so the evaluation was extended to include a discussion of the content as one of the central indicators for the quality of an atlas. Certainly cartographers ought to be required to pay particular attention to an adequate and correct cartographic content in order to meet the expectations and legitimate demands of prospective users.

# 7. Literatur- und Produktverzeichnis

- ARNBERG U., ELG M., SYRÉN M. (1993), The national atlas of Sweden an atlas produced by new technology. In: Proc. of the 16th Int. Cartogr. Conf., Vol. 2, S. 822-828. Cologne.
- ARTIMO K. (1993), Concepts, definitions and theory in modern cartography. In: Proc. of the 16th Int. Cartogr. Conf., Vol. 2, S. 1121-1127. Cologne.
- BÄR H.R., SIEBER R. (1997), Atlas of Switzerland Multimedia Version. Concepts, Functionality and Interactive Techniques. In: Proc. of the 18th Int. Cartogr. Conf., Vol. 2, S. 1141-1149. Stockholm.
- BORCHERT A. (1996), Zur Normierung des Herstellungsverfahrens hypermedialer Atlanten. In: Kartographie im Umbruch - neue Herausforderungen, neue Technologien. Kongreßbericht Kartographie Kongreß Interlaken 1996, S. 189-202.
- BREWER A.C. (1992), Hypermedia Review Intractive Color: A Guide for Color in Computer Graphics. In: Cartogr. Perspectives, 12, S. 7-9.
- CHRIST F. (1994), Mairs Generalkarte auf CD-ROM Aufbruch der Deutschen Kartographie in die Ära der elektronischen Karten. In: KN, 44, 2, S. 64-68.
- DITZ R. (1995), GEOTHEK Ein multimedialer Weltatlas von Ed. Hölzel. In: Mitt. d. Österr. Geograph. Ges., 137, S. 431-436.
- DITZ R. (1997), An Interactive Cartographic Information System of Austria Conceptual Design and Requirements for Visualization on Screen. In: Proc. of the 18th Int. Cartogr. Conf., Vol. 1, 571-578. Stockholm.
- GUPTIL St.C. (1997), Designing a New National Atlas of the United States. In: Proc. of the 18th Int. Cartogr. Conf., Vol. 2, S. 613-619. Stockholm.
- HELMFRIED S. (1997), The new national Atlas of Sweden. In: Proc. of the 16th Int. Cartogr. Conf., Vol. 2, S. 1269-1271. Cologne.
- HOCKING D., KELLER C.P. (1992), A user perspective on atlas content and design. In: Cartogr. Journal, 29, 2, S. 109-117.
- JIANKUN G. (1997), Th Interaction of Multimedia Maps. In: Proc. of the 18th Int. Cartogr. Conf., Vol. 1, S 556-562. Stockholm.
- KELLER C.P. (1997), Visualizing Digital Atlas Information. Products and the User Perspective. In: Cartogr. Perspectives, 20, S. 21-28.
- KELNHOFER F. (1995a), Kartographische Informationssysteme Ende des Printmediums Karte? In: 8. Geodätische Woche Obergurgl 1994 (= Institutsmitt., 16), S. 127-141. Innsbruck, Univ., Inst. f. Geodäsie.
- KELNHOFER F. (1995b), Geoinformationssysteme und EDV-Kartographie. In: Mitt. d. Österr. Geogr. Ges., 137, S. 307-328.
- KELNHOFER F. (1996), Geographische und/oder Kartographische Informationssysteme. In: Kartographie im Umbruch - neue Herausforderungen, neue Technologien. Kongreßbericht Kartographie Kongreß Interlaken 1996, S. 9-27.
- MONMONIER M. (1994), The rise of the national atlas. In: Cartographica, 31, 1, S. 1-15.
- MORRISON J. (1995), A personalized National Atlas of the United States. In: Cartogr. Perspectives, 20, S. 40-44.
- MÜLLER J.C. (1997), GIS, Multimedia und die Zukunft der Kartographie. In: KN, 47, S. 41-57.
- NYSTROM D.A., GRANT R.E., MOORE R.J. (1997), Maps-on Demand. In: Proc. of the 18th Int. Cartogr. Conf., Vol. 2, 943-950. Stockholm.
- ORMELING F. (1994), Neue Formen, Konzepte und Strukturen von Nationalatlanten. In: KN, 44, 6, S. 219-226.
- RYSTEDT B. (1995), Current Trends in Electronic Atlas Production. In: Cartogr. Perspectives, 20, S. 5-11.
- SIEBER R., BÄR H.R. (1997), Atlas der Schweiz Multimediaversion; adaptierte GIS Techniken und qualitative Bildschirmgraphik, ln: GIS und Kartographie im multimedialen Umfeld (= Kartogr. Schriften, 2), S. 67-77.
- SMITH R., PARKER Th. (1995), An Electronic Atlas Authoring System. In: Cartogr. Perspectives, 20, S. 35-39.
- SPIESS E. (1996), Digitale Technologie und graphische Qualität von Karten und Plänen. In: Vermessung, Photogrammetrie, Kulturtechnik, 9, S. 467-472.
- STEINLECHNER G. (1997), Kartographische Informationsvisualisierung am Bildschirm mit Hilfe von Informationsebenen - Möglichkeiten und Grenzen einer neuen Informationsdarstellung; Wien, Techn. Univ., Dipl.Arb. 75 Bl.
- TAYLOR D.R.F. (1991), A Conceptual Basis for Cartography: New Directions for the Information Era. In: Cartography, 20, S. 44-48.

# **Produktverzeichnis**

- Geothek Weltatlas Version 3 (© 1996 Ed. Hölzel Ges.m.b.H., Wien und Joanneum Research, Graz) ISBN 3-85116-006-1
- Microsoft Encarta Weltatlas (© und (P) 1995-1996 Microsoft Corporation)
- Sveriges Nationalatlas PC-Atlasen Version 3.0 (© Lantmäteriverket LMV)
- CIS CityGuide Österreich 4.4 (© City Information System GmbH 1994-1996, © Freytag & Berndt, CIS, © 1996 AND Mapping B.V.)
- Merian Screen München (© 1996 Gräfe und Unzer Verlag GmbH, München). ISBN 3-7742- 3129-X

# **ZOBODAT - www.zobodat.at**

Zoologisch-Botanische Datenbank/Zoological-Botanical Database

Digitale Literatur/Digital Literature

Zeitschrift/Journal: Mitteilungen der [Österreichischen](https://www.zobodat.at/publikation_series.php?id=21534) Geographischen Gesellschaft

Jahr/Year: 1997

Band/Volume: [139](https://www.zobodat.at/publikation_volumes.php?id=72446)

Autor(en)/Author(s): Kelnhofer Fritz, Ditz Robert [Roben]

Artikel/Article: Kartographie. Interaktive Atlanten - Eine neue Dimension der kartographischen [Informationsvermittlung](https://www.zobodat.at/publikation_articles.php?id=531406) 277-312